UNIVERSIDAD NAGIONAL AUTÓNOMA DE MÉXICO **FACULTAD DE ESTUDIOS SUPERIORES CUAUTITLAN** 

# Citogenética toxicológica

(Manual de laboratorio para BQD)

**Maritere Dominguez Rojas** Sandra Díaz Barriga Arceo

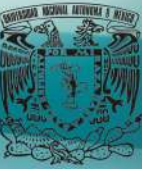

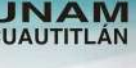

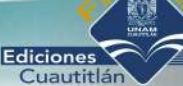

UNIVERSIDAD NACIONAL AUTÓNOMA DE MÉXICO FACULTAD DE ESTUDIOS SUPERIORES CUAUTITLÁN DEPARTAMENTO DE CIENCIAS BIOLÓGICAS SECCIÓN BIOQUÍMICA Y FARMACOLOGÍA HUMANA

### **Citogenética toxicológica** (Manual de laboratorio para BQD)

Asignatura: Citogenética toxicológica Clave: 0016 Carrera: Licenciatura en Bioquímica Diagnóstica Clave: DGAE 1316 FESC 105-39

Autores: Maritere Domínguez Rojas Sandra Díaz Barriga Arceo

Enero 2013

## **Índice**

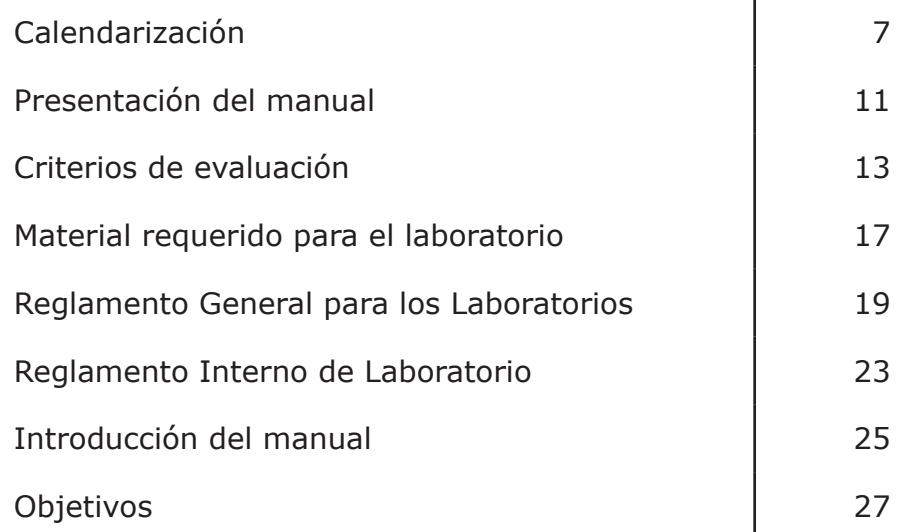

#### **PRÁCTICAS**

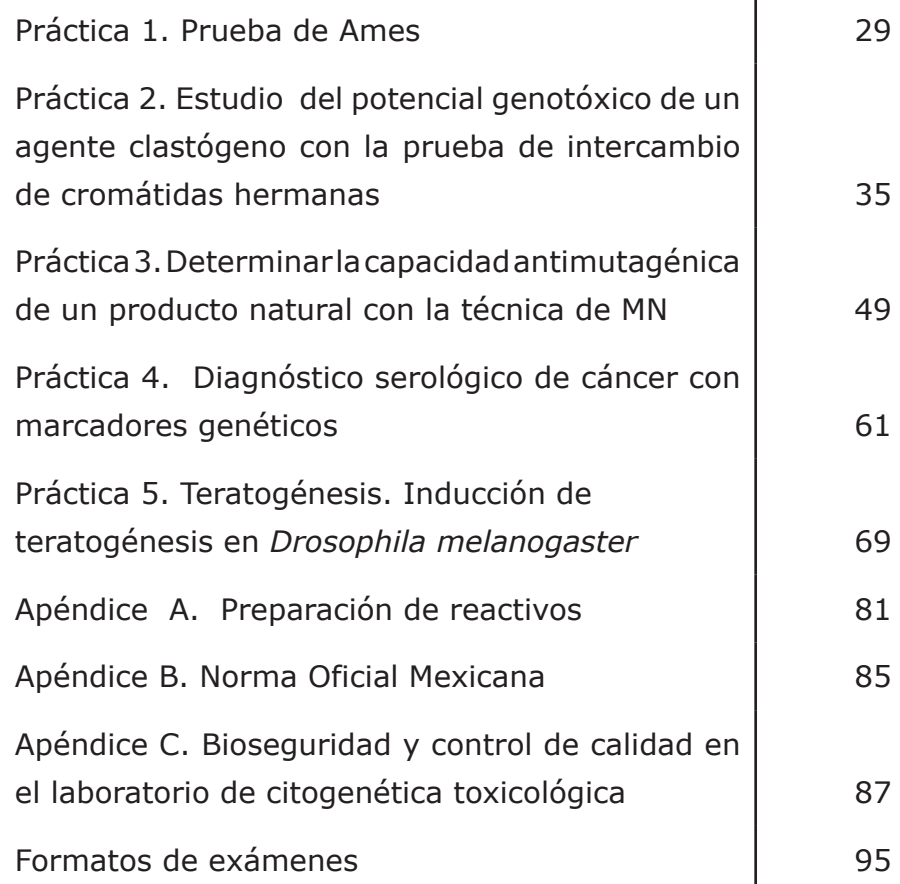

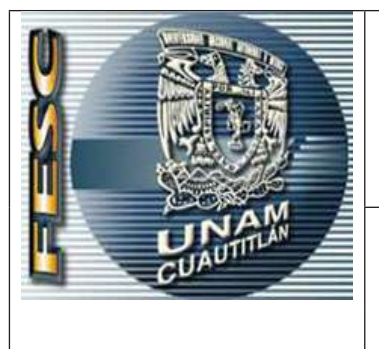

UNIVERSIDAD NACIONAL AUTÓNOMA DE MÉXICO FACULTAD DE ESTUDIOS SUPERIORES CUAUTITLÁN DEPARTAMENTO DE CIENCIAS BIOLÓGICAS SECCIÓN BIOQUÍMICA Y FARMACOLOGÍA HUMANA

#### **CALENDARIZACIÓN**

 Código: FPE-CB-DEX-01-02

Número de revisión: 02

ASIGNATURA **Citogenética toxicológica**

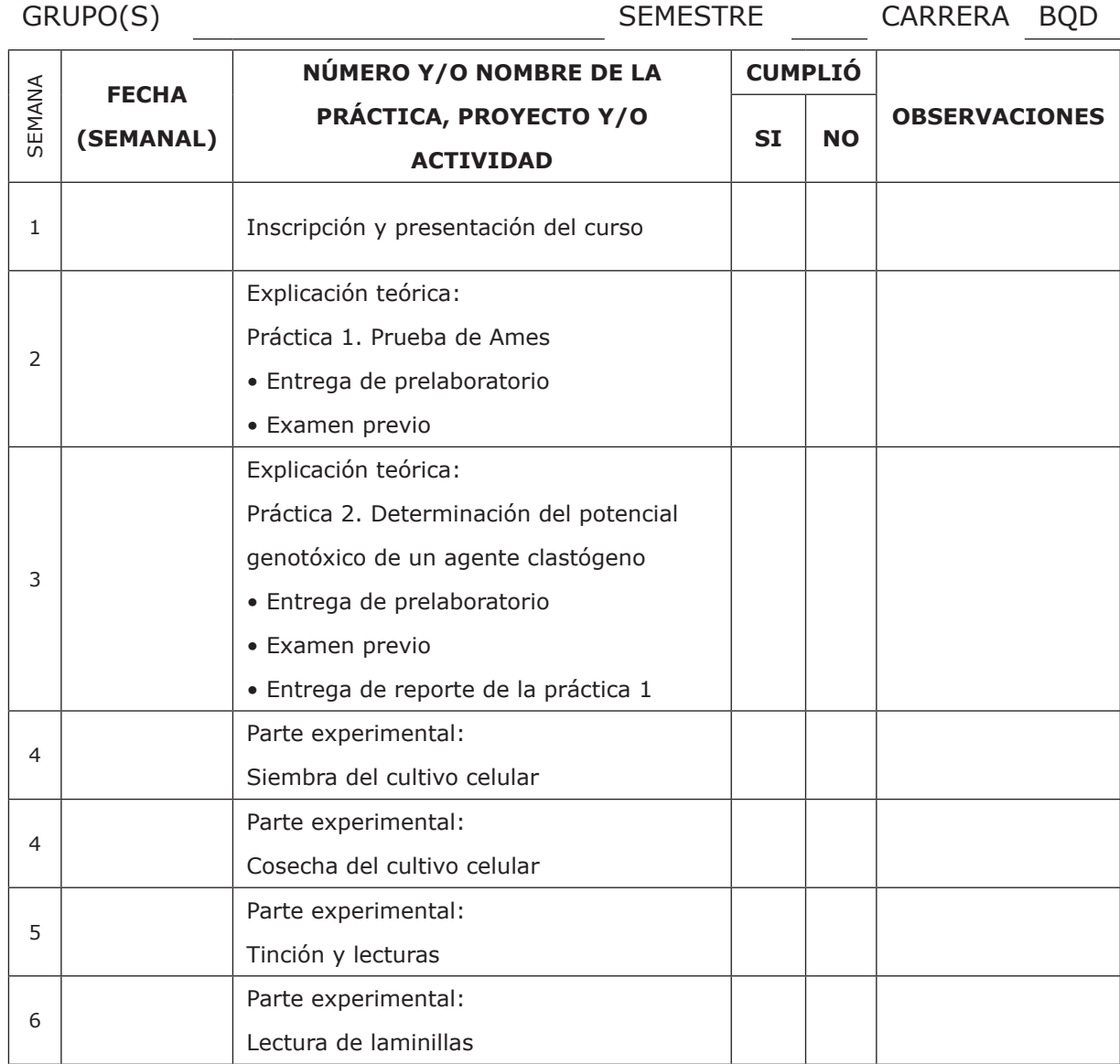

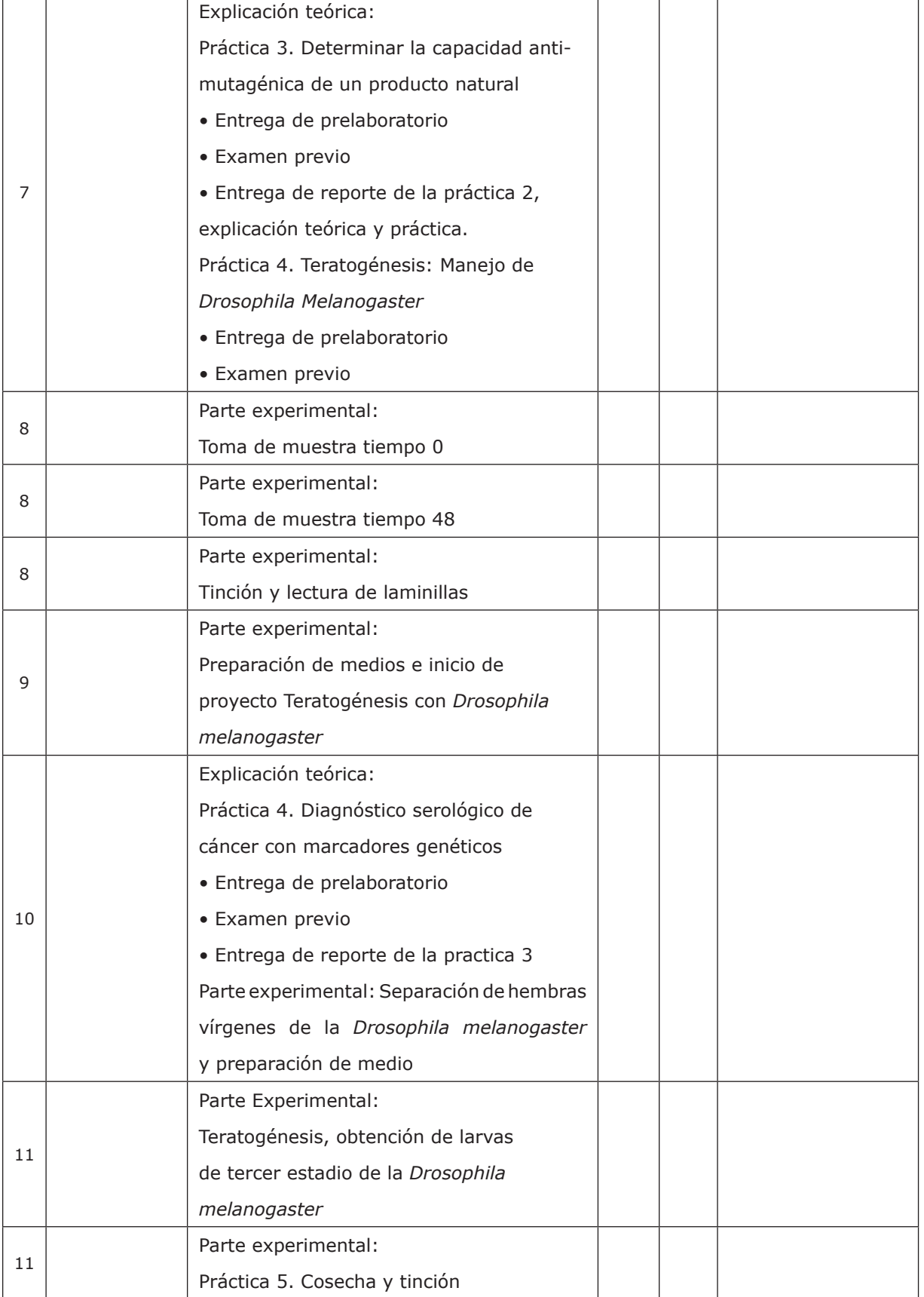

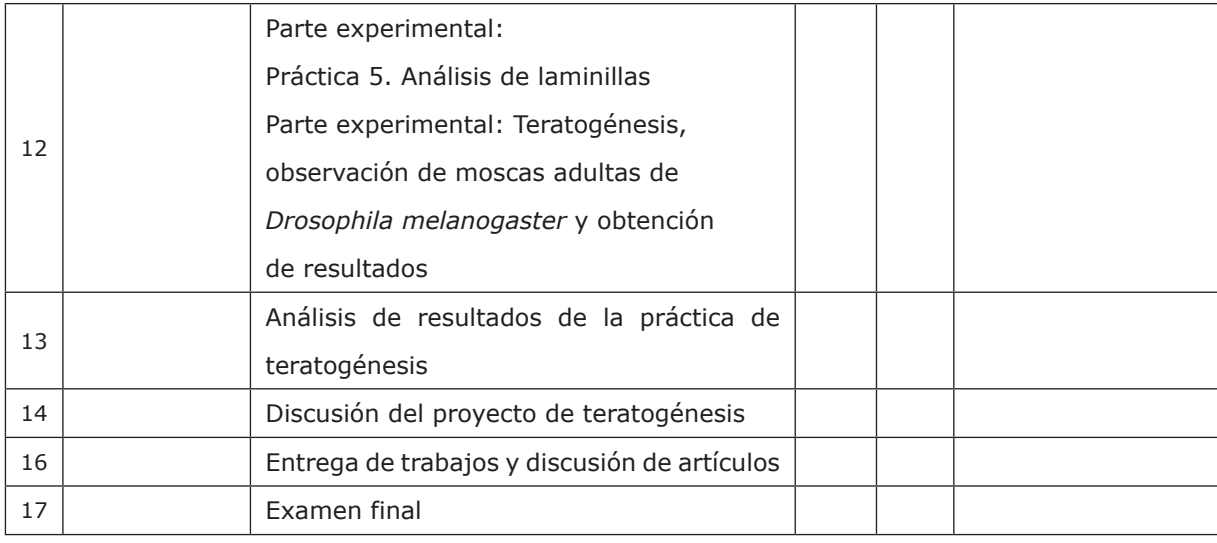

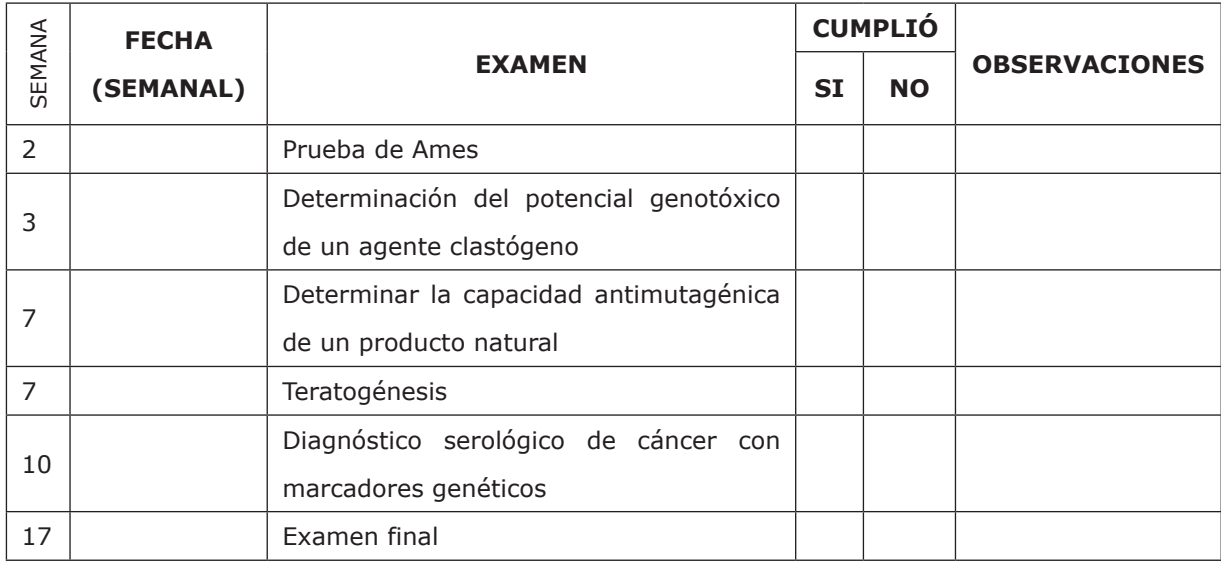

### **Presentación del manual**

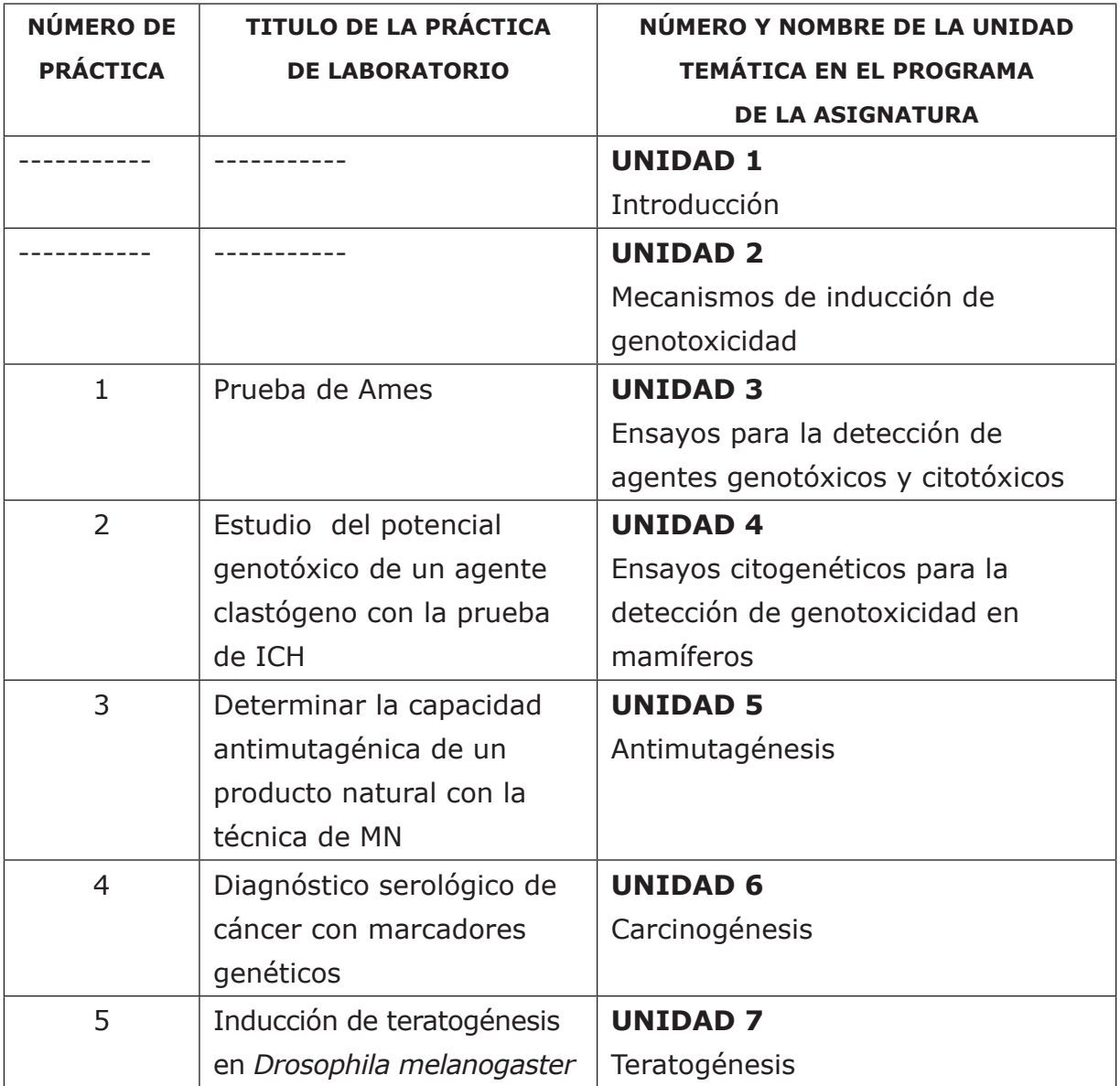

### **Criterios de evaluación**

La evaluación del laboratorio se hará con base en:

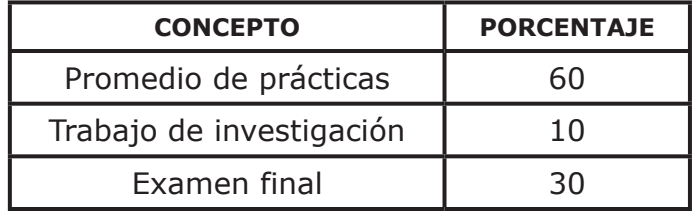

La evaluación de las prácticas se realizará de la siguiente manera:

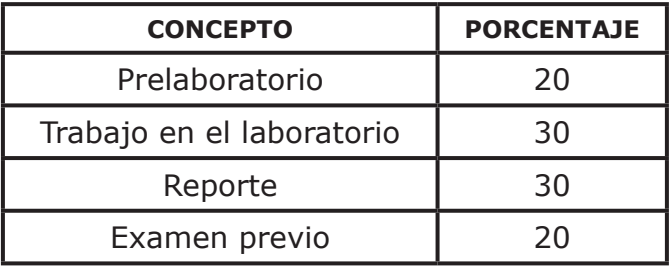

*Asistencia*. Es requisito indispensable para acreditar el laboratorio, tener el 80 % del total de prácticas y demás actividades realizadas y aprobadas.

*Puntualidad*. Se dará una tolerancia de 10 minutos para la entrada a la práctica.

*Promedio de prácticas*. Para obtener el promedio de cada práctica se considera: el cuestionario previo, el trabajo en el laboratorio y el reporte.

*Cuestionario previo a la práctica*. Es un trabajo escrito de investigación que se realiza previo a cada práctica. Se entrega al inicio de la sesión, a máquina (o en computadora), con muy buena presentación. Además debe incluir portada, las respuestas a las preguntas del cuestionario previo y un esquema o diagrama de flujo del trabajo práctico de la sesión, es muy importante que se explique en el diagrama, el manejo de todos los residuos que se generaran en la práctica, y por último se debe incluir la bibliografía consultada con un mínimo de tres referencias.

*Sesiones de discusión de las prácticas*. Una semana antes de cada práctica se realiza una discusión de la misma, en la que se entregan los cuestionarios previos y se explican con el grupo cada una de las preguntas, se revisan los objetivos y se

analiza la metodología, de tal manera que para el día en que se lleve a cabo la parte experimental todo este claro. Se asigna una calificación por alumno que depende de la participación que tengan en la resolución de las preguntas del cuestionario previo.

*Trabajo en el laboratorio*. El trabajo de laboratorio se evalúa de acuerdo al desarrollo que cada alumno tiene durante la práctica y el conocimiento que tengan del trabajo a realizar.

*Participaciones*. Se consideran las participaciones que tengan durante la explicación de la práctica y las respuestas que den a las preguntas formuladas por su asesor durante el trabajo práctico.

*Reporte de la práctica*. Este es un trabajo de gran importancia, se entrega una semana después de realizada la misma. Se debe realizar en computadora, con muy buena presentación y debe cumplir los siguientes puntos:

• CARÁTULA: La hoja de carátula incluye los siguientes datos:

Nombre de la institución y dependencia (UNAM / FES-C)

Carrera (Bioquímica Diagnóstica)

Asignatura (Citogenética toxicológica)

Grupo:

Reporte de la práctica n.º X "\_\_\_\_\_\_\_\_\_\_"

N.° de equipo y nombre de los integrantes del equipo

Fecha de realización de la práctica y fecha de entrega del reporte.

• OBJETIVOS: Se deben plantear sus propios objetivos de acuerdo a la metodología que se desarrolla, no se toman en cuenta si se copian textuales del manual.

- METODOLOGÍA: Si la metodología se realizó exactamente como lo indica el manual, solamente se anota "La indicada en el manual, correspondiente a la práctica X, página, xx". Si la metodología tuvo algunas modificaciones, se indica cuales fueron.
- OBSERVACIONES Y RESULTADOS: Esta es una parte muy importante del reporte, no se debe omitir nada. En resultados se anotarán en cuadros o tablas, pesos, volúmenes, cambios de color, temperatura y cualquier dato obtenido durante el desarrollo de la práctica. Se debe anotar todo lo que se haya detectado; por ejemplo, si se hizo reaccionar A con B, se anota si se observó un cambio de color, apariencia, temperatura, o si no hubo cambio aparente, etc. Todo es importante por lo que se deben tener alerta todos los sentidos.
- CÁLCULOS Y GRÁFICOS: En caso de que la práctica lo requiera, se realizarán los cálculos correspondientes, de forma perfectamente clara y completa. Los gráficos deben hacerse en papel milimétrico y/o computadora, pero siempre se debe anotar en cada coordenada la propiedad que se está representando con sus unidades respectivas. Se debe cuidar la escala y no olvidar poner al gráfico nombre completo que permita su identificación.
- DISCUSIÓN DE RESULTADOS: Consiste en argumentar los resultados obtenidos y relacionarlos con los conocimientos teóricos; por ejemplo ¿Están de acuerdo los resultados con el fundamento? Si / No, ¿Por qué? Se discuten tanto lo que se considera que si salió como lo que se cree que no, y se explican las posibles razones. Todos los argumentos utilizados deben tener un soporte teórico que los respalde (citar la bibliografía consultada).
- CONCLUSIONES: En las conclusiones se harán deducciones de los resultados. Para escribir las conclusiones se deben considerar los resultados que se obtuvieron en la práctica, junto con el análisis que se hizo para cada uno de ellos y los objetivos específicos del trabajo, además se debe tomar la precaución de no citar ningún autor, ya que eso es materia del marco teórico presentado en la introducción. Se debe ser muy claro en cuanto a señalar que las conclusiones están referidas a tal objetivo, además se debe ser enfático, seguro de lo que se afirma y de lo que se presentan como sentencias. También se da respuesta a preguntas como: ¿Qué importancia tuvo la

práctica?, ¿Qué conocimientos aportó?, ¿Se cumplieron los objetivos?, ¿Se cometieron errores?, ¿Cuáles?, ¿Cómo se pueden superar?, ¿Son válidos los resultados?, sugerencias, recomendaciones, etc. Sin embargo, se debe redactar de manera impersonal y de forma tal que no dé la impresión de un cuestionario resuelto.

• BIBLIOGRAFÍA: Las referencias bibliográficas consultadas (no menos de tres en cada práctica) se indican con todos los datos para su completa identificación, se reporta de acuerdo con normas internacionales. Ejemplo:

Alberts, B., Dennis, B., Lewis, J., Raff, M., Roberts, K. & Watson, J. (1994). Biología molecular de la célula. 3.ª edición, Ed. Omega, Barcelona, España. P.p. 67-84.

*Examen final*. Al término de las actividades programadas para el semestre, los alumnos realizan un examen final del laboratorio, en el que se incluyen preguntas de todas las prácticas.

*Examen del prelaboratorio*. Después de explicar la práctica y una vez que se entregó el pre laboratorio, se realizará un examen en el que se incluyen preguntas de la práctica que se realizará.

### **Material requerido para el laboratorio**

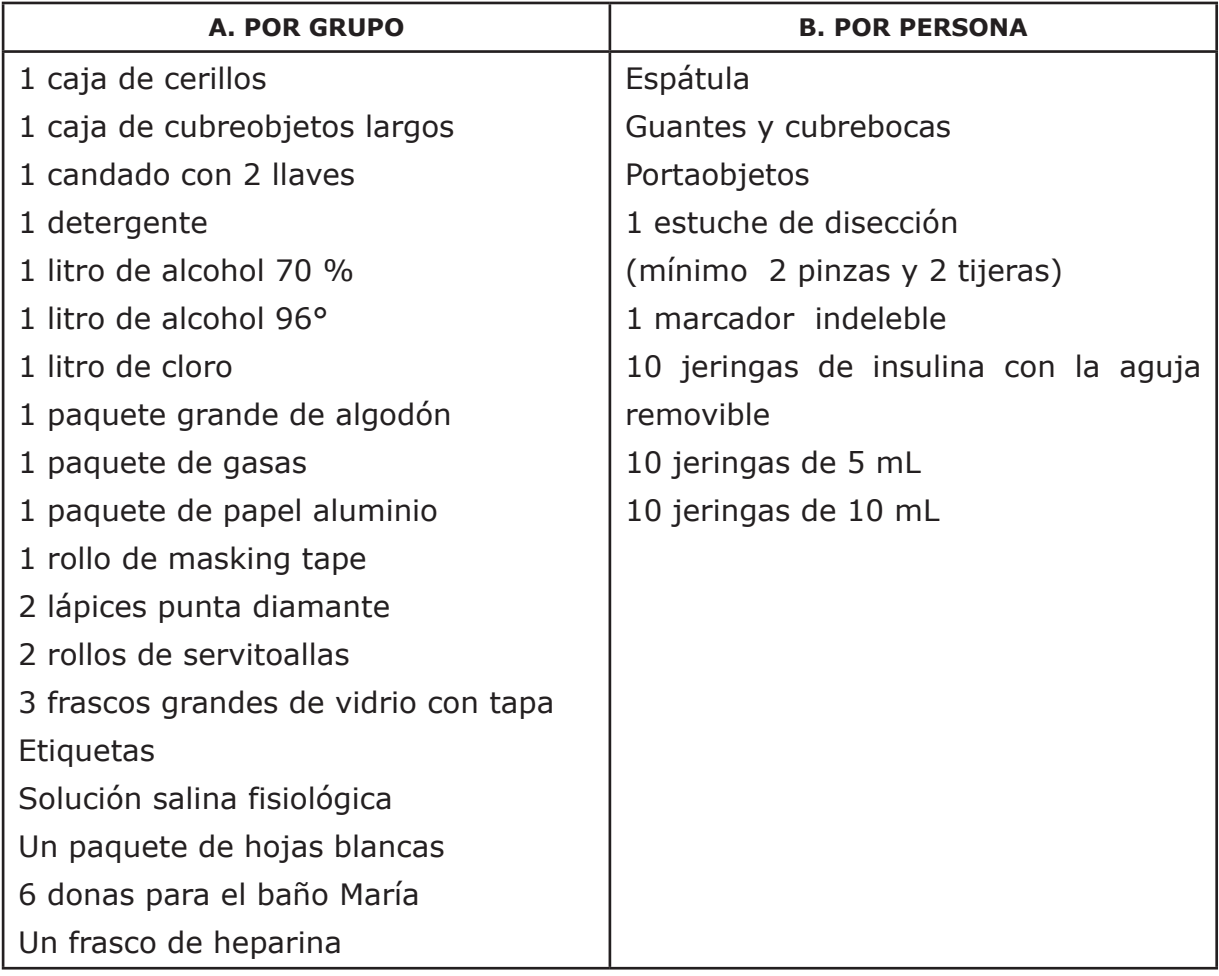

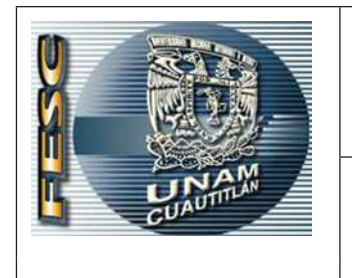

UNIVERSIDAD NACIONAL AUTÓNOMA DE MÉXICO FACULTAD DE ESTUDIOS SUPERIORES CUAUTITLÁN DEPARTAMENTO DE CIENCIAS BIOLÓGICAS

**Reglamento General para los Laboratorios** CODIGO: DOC-CB-DEX-01-00 N.° DE REVISIÓN: 01

- 1. Este reglamento aplicará para personal académico, alumnos y laboratoristas.
- 2. Para todo trabajo realizado en el laboratorio, deberá utilizarse bata blanca con manga larga.
- 3. La tolerancia para el inicio de la sesión de laboratorio será hasta de 10 minutos, a partir de la hora señalada.
- 4. Por seguridad, no deben cerrarse las puertas del laboratorio con llave durante las prácticas.
- 5. En todo momento deberá mostrarse una conducta adecuada en el área de trabajo.
- 6. Queda prohibido en los laboratorios:
	- a) Tirar basura fuera del cesto
	- b) Ingerir alimentos o bebidas
	- c) Fumar
	- d) Recibir visitas
	- e) La entrada a los inter-laboratorios a toda persona ajena a los mismos
	- f) Realizar reuniones o convivios en los laboratorios
	- g) Salir del laboratorio en el horario asignado para la sesión experimental
- h) Sentarse sobre las mesas de trabajo
- i) Mover el mobiliario de su lugar
- j) Utilizar las gavetas para guardar material que no corresponda a la asignatura
- 7. Los residuos peligrosos deben depositarse en los contenedores destinados para tal fin, entendiendo por residuo peligroso: elementos, sustancias, compuestos, desechos o mezclas de ellos que en cualquier estado físico representan un riesgo para el ambiente, la salud o los recursos naturales, por sus características corrosivas, reactivas, explosivas, tóxicas, inflamables o biológico-infecciosas (Art. 3.° de la Ley General del Equilibrio y Protección del Ambiente).
- 8. Dentro del laboratorio, no se permite el uso de teléfonos celulares, reproductores de sonido o cualquier medio electrónico de entretenimiento. El uso de las computadoras portátiles queda restringido a temáticas relacionadas con la asignatura.
- 9. El acceso al laboratorio se permitirá únicamente cuando esté presente uno de los profesores del grupo.
- 10. El uso del laboratorio para trabajo extraordinario, deberá programarse con el profesor responsable en un horario que no interfiera con aquel destinado para el desarrollo de las prácticas.
- 11. Para solicitar material y equipo, es requisito indispensable que el alumno llene debidamente el vale de material (FPE-CB-DEX-01-09) y lo entregue a la persona responsable, dejando como depósito la credencial vigente de la UNAM.
- 12. El alumno deberá revisar el material y/o equipo al momento de recibirlo, indicando cualquier anomalía (faltante o material dañado) y será devuelto en las condiciones en que se recibió, de no hacerlo, se hará acreedor a las sanciones establecidas en cada laboratorio.

13. Es obligación de todos mantener limpio y ordenado el lugar de trabajo y todo el laboratorio.

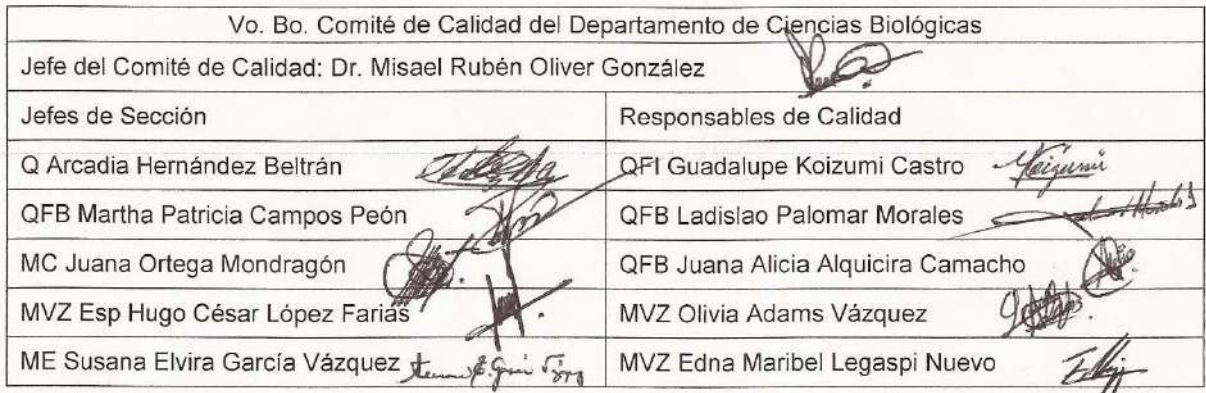

### **Reglamento Interno del Laboratorio**

- 1. Uso obligatorio de bata blanca y limpia.
- 2. Uso de guantes de látex, vinilo o de nitrilo y de cubre bocas en los momentos de toma de muestra, manipulación de las mismas y manejo de compuestos de alto riesgo.
- 3. Usar zapatos adecuados, no sandalias.
- 4. Mantener las mesas y escritorios siempre limpios y libres de materiales extraños.
- 5. No dejar encima de la mesa del laboratorio ningún tipo de prenda.
- 6. No usar utensilios ni equipos de vidrio con desportilladuras, grietas o rajaduras.
- 7. Colocar los residuos, remanentes de muestras, etc., sólo en los lugares destinados a tal fin.
- 8. Rotular todos los recipientes, aunque sólo se pongan en éstos productos en forma temporal.
- 9. Retirar de las mesas y colocar en su sitio correspondiente cualquier material que haya sido utilizado para realizar un trabajo.
- 10. No tirar a las tarjas residuos contaminantes.
- 11. Depositar objetos rotos de vidrio sólo en recipientes destinados a tal fin.
- 12. Limpiar inmediatamente cualquier derrame de producto químico.
- 13. Lavarse las manos antes y después de cada práctica.
- 14. El cabello debe de estar debidamente recogido.
- 15. Contar con su diagrama ecológico personal y el material necesario para cada práctica.
- 16. Conocer la toxicidad y riesgos de todos los compuestos con los que se trabaje.
- 17. Leer cuidadosamente las indicaciones en la etiqueta de cada reactivo.
- 18. Informar al profesor del laboratorio si una alumna sospecha o está embarazada.
- 19. No inhalar, probar u oler productos químicos sí no se está debidamente informado.
- 20. No pipetear, ni ingresar a la boca cualquier otro material del laboratorio.
- 21. Verificar el uso adecuado de los equipos que se vayan a utilizar. En caso de desperfectos, notificar al profesor o encargado del laboratorio
- 22. Trabajar en la campana de extracción solamente el material necesario. Evitar colocar el rostro dentro de la campana.
- 23. Calibrar adecuadamente los tubos a centrifugar. No abrir la centrífuga hasta que esté completamente detenida.
- 24. Evitar ingresar productos inflamables dentro del horno.
- 25. Las heridas y quemaduras deben ser tratadas inmediatamente. En el caso de salpicaduras de ácidos sobre la piel, lavar inmediatamente con agua abundante, teniendo en cuenta que en el caso de ácidos concentrados la reacción con el agua puede producir calor. Es conveniente retirar la ropa para evitar que el corrosivo quede atrapado entre la ropa y la piel.
- 26. Las balanzas deben dejarse perfectamente limpias después de finalizar la pesada.
- 27. Al finalizar cada práctica, el material y la mesa de laboratorio deben quedar limpios; así como, cerrar las llaves de gas y agua. En caso de que haya animales de laboratorio las jaulas deberán colocarse en el lugar correspondiente.

### **Introducción del manual**

La genética toxicológica es, por definición, el estudio de la forma en que agentes químicos o físicos afectan al complejo proceso de la herencia. Las sustancias químicas genotóxicas son compuestos capaces de modificar el material hereditario de las células vivas. La probabilidad de que una determinada sustancia cause un daño genético, depende inevitablemente de diversas variables, como el nivel de exposición del organismo a la sustancia, la distribución y retención de ésta una vez que ha penetrado en el cuerpo, la eficiencia de los sistemas de activación metabólica y/o destoxificación en los tejidos diana, y la reactividad de la sustancia o de sus metabolitos con macromoléculas críticas de las células. La probabilidad de que el daño genético produzca una enfermedad, depende, en última instancia, de la naturaleza del daño, la capacidad que posee la célula de reparar o amplificar el daño genético, la oportunidad de expresar cualquier alteración que se haya inducido y la capacidad del cuerpo de reconocer y suprimir la multiplicación de células aberrantes. Por lo tanto, la genética toxicológica estudia la interacción entre agentes tóxicos y el ADN, traducidos en varios procesos nocivos como: la mutagénesis, carcinogénesis y teratogénesis entre otros. El reconocimiento de la mutagénesis, como paso previo para la carcinogenicidad y los peligros potenciales de los agentes mutagénicos para la población humana y la biosfera, despertó el interés por desarrollar a esta nueva ciencia.

La genética toxicológica tiene una enorme aplicación en la actualidad, ya que se ocupa de evaluar el riesgo genético por exposición a diferentes genotóxicos; descubrir efectos genotóxicos, mutagénicos, carcinógenos, antigenotóxicos, antimutagénicos y anticancerígenos de extractos vegetales medicinales, medicamentos de reciente formulación, cosméticos, saborizantes, etc. En los últimos años se han desarrollado diversas técnicas para determinar el tipo de daño genético inducido por diversas sustancias, entre las técnicas más usadas se encuentran los ensayos de Intercambio de cromátides hermanas en modelos in vivo e in vitro, la prueba de micronúcleos en células binucleadas y en modelos animales, el ensayo cometa, la prueba de AMES y aberraciones cromosómicas, las cuales son las herramientas más rápidas y eficaces para evaluar los efectos tóxicos primarios inducidos por agentes químicos y físicos.

### **Objetivos**

### Objetivo general de la asignatura

Conocer los mecanismos de inducción de genotoxicidad, los ensayos para la detección de agentes genotóxicos y citotóxicos, los ensayos citogenéticos empleados en la detección de genotoxicidad en mamíferos, los procesos de antimutagénesis, carcinogénesis y teratogénesis, para aplicar estos conocimientos en su ejercicio profesional.

### Objetivo del curso experimental

Comprender la importancia de la Citogenética Toxicológica como herramienta para el análisis de los riesgos vinculados con la exposición a agentes tóxicos en la industria y el medio ambiente y con ellos adquirir los conocimientos y habilidades en el uso de las metodologías para la detección de agentes genotóxicos y citotóxicos.

### **Prácticas**

### Práctica 1

### *Prueba de Ames*

#### *Introducción*

La prueba de Ames, fue desarrollada por el profesor Bruce Ames de la Universidad de California, Berkeley en 1970 y en la actualidad es la más empleada para el tamizaje genotoxicológico de nuevas sustancias, por su alta predictibilidad, rapidez y sensibilidad en la detección de carcinógenos genotóxicos que inducen mutaciones puntuales. El ensayo de Ames evalúa mutaciones químicamente inducidas en mutantes de *Salmonella typhimurium LT-2*, construidas por ingeniería genética, capaces de detectar compuestos que causan mutaciones génicas por dislocamiento del marco de lectura (*frameshift*) o por sustitución de pares de bases del ADN. Estos mutantes (cepas de ensayo) que tienen un único cambio de bases en el ADN, o deleciones de bases en el operón de histidina (una serie de genes responsables de la síntesis de la histidina, aminoácido esencial) por lo que son histidina negativas (His-). Estas cepas de *S. typhimurium* auxotróficas a histidina, son expuestas a una muestra del compuesto de prueba, con y sin activación metabólica y plaqueadas en agar medio mínimo con histidina/biotina.

Dada la composición del medio de cultivo, se forman colonias con las células prototróficas a histidina (his), procedentes de mutaciones espontáneas u originadas de mutaciones provocadas por la muestra problema, posteriormente las colonias revertantes son contadas. Se cuentan por miles la cantidad de sustancias que han sido ensayadas con el test de Ames, desde compuestos metálicos (complejos de hierro, rutenio y osmio con bipiridinas sustituidas, ensayadas con TA98 y TA100 o de platino, también con las mismas cepas TA98 y TA100, hasta mezclas complejas como aguas residuales hospitalarias, también empleando las mencionadas cepas, o incluso para la detección de antimutágenos, como la actividad protectora de flavonoides, con la cepa TA102).

La experiencia en la detección de productos químicos para la actividad mutagénica, ha señalado que sólo una fracción relativamente pequeña de ellos es capaz de interactuar directamente con el ADN para producir mutaciones. Sin embargo, hay otras sustancias químicas que pueden ser metabolizadas por enzimas (principalmente) en el hígado de los mamíferos, sobre todo por las reacciones de oxidación, para producir metabolitos, que son capaces de reaccionar con el ADN e inducir mutaciones.

Se considera tóxico un compuesto en el ensayo, cuando, al observar la placa en un microscopio, el fondo bacteriano auxótrofo no se observa, y en su lugar se encuentran colonias muy pequeñas; a este evento se le denomina "pinpoint" o crecimiento de fondo.

#### *Objetivo*

Estudio teórico del potencial genotóxico de compuestos a través de la prueba de AMES, haciendo uso de herramientas bibliohemerográficas para que el alumno comprenda la importancia de esta prueba.

#### *Cuestionario previo*

- 1. Explica cuáles son las características de la cepa *Salmonella typhimurium LT-2* utilizada en la prueba de Ames.
- 2. Adicionalmente a la mutación para histidina, las cepas de *Salmonella typhimurium* utilizadas en prueba de Ames presentan otras mutaciones que hacen incrementar su sensibilidad para determinados mutágenos, menciona algunos ejemplos.
- 3. Realiza un cuadro explicando los diferentes tipos de mutaciones génicas que existen.
- 4. ¿Cuáles son los criterios en esta prueba para determinar si un agente es mutagénico o no?
- 5. Menciona algunos de los sistemas de metabolización que se usan en la prueba de Ames
- 6. ¿Qué se entiende por razón de mutagenicidad?

### *Equipo, reactivos y materiales*

#### **Material por alumno**

• Artículos de divulgación científica o artículos de investigación relacionados a los estudios genotóxicos, utilizando la prueba de Ames.

### Bibliografía

- 1. American Public Health Association (APHA) (1996). *Standard methods for the*  examination of water and wastewater. (19.ª ed.). Washington, APHA, AWWA, WPCF.
- 2. Ames, B. N., McCann J. & Yamasaki, E. (1975). Methods for detecting carcinogens and mutagens with the Salmonella/mammalian microsome mutagenesis test. *Mutation Research,* 31, 347-364.
- 3. Claxton, D. L., Houk, S. V., Monteith, G. L., Myers E. L. & Hughes, J. T. (1991). Assessing the use of known mutagens to calibrate the *Salmonella typhimuirum*  mutagenicity assay: I. Without exogenous activation. Recuperado de https:// www.sciencedirect.com/science/article/pii/016511619190127T?via%3Dihub
- 4. Cornell Institute for Medical Research (1986). *Ames Salmonella mutagenicity assay protocol.* Camden, New Jersey: Department of Microbiology.
- 5. Compañía de Tecnología de Saneamiento Ambiental Brasil (CETESB) (1994). Mutación génica reversa en *Salmonella typhimurium.* Prueba de Ames. Método directo. Norma CETESB L5.621. Sao Paulo.
- 6. Maron, D. M. & Ames, B. N. (1983). Revised methods for the *Salmonella*  mutagenicity test. *Mutation Research,* 11, 173-215.
- 7. Mortelmans, K. y Zeiger E. (2000). The Ames *Salmonella*/microsome mutagenicity assay. *Mutation Research,* 455, 29–60.
- 8. Sandoval, V. A. M. (1998). Estandarización de dos técnicas analíticas para la determinación de mutágenos empleando *Salmonella typhimurium*. Tesis de Maestría. México: Facultad de Estudios Superiores Cuautitlán. Universidad Nacional Autónoma de México.
- 9. Moreno, Z. M. C. (2007). Evaluación de daño genotóxico a través del sistema de *Salmonella typhimurium* producido por cuatro insecticidas organofosforados. Tesis de Maestría. México: UNAM.
- 10. Rodríguez, C., E. (2005). *Bacteriología general: principios y prácticas de laboratorio*. Costa Rica: Universidad de Costa Rica, pp. 364-365.
- 11. Trossero C., Caffarena G., Hure, E. & Rizzotto, M. (2006). Detección de Mutagenicidad en Compuestos N-Nitroso con el Test de Ames. *Acta Farmacéutica Bonaerense*, 25 (1), 139-44.

### Práctica 2 *Estudio del potencial genotóxico de un agente clastógeno con la prueba de intercambio de cromátidas hermanas*

#### *Introducción*

Las pruebas de genotoxicidad se utilizan comúnmente para identificar los productos químicos con potencial genotóxico. La evaluación de la frecuencia de micronúcleos y del intercambio de cromátidas hermanas (ICH), son pruebas relativamente rápidas, fáciles y sensibles a los indicadores de daño genético.

Se puede establecer de manera sencilla que los intercambios de cromátidas hermanas son como su nombre lo indica, intercambios de segmentos homólogos o casi homólogos, simétricos y equivalentes entre las cromátidas de un mismo cromosoma.

En 1958, J. Herbert Taylor demostró citológicamente la existencia de los ICH detectados en las células de la raíz de *Crepis capataris,* mediante el análisis autorradiográfico de dichas células, cultivadas en presencia de timidina tritiada durante el primero de dos ciclos de división sucesivos: en este procedimiento se observaron intercambios de segmentos entre una cromátide marcada y otra no marcada. Años más tarde, los intentos para detectar la síntesis de ADN y junto con ella a los ICH, se basaron en la incorporación en el ADN de un átomo pesado y polarizado como el bromo en forma de un análogo de base, la 5-bromodesoxiuridina (5-BrdU), que pudiera ser detectado por la perturbación a estados excitados de dicho sustituyente y que mostrara las propiedades luminiscentes de él, o los colorantes apropiados unidos al ADN. Posteriormente, se identificó que los bisbencimidazoles, al unirse al ADN, podían ser reducidos por la sustitución de 5-BrdU y que dicho efecto podría servir para la detección citológica de la incorporación, y por tanto de la síntesis de ADN. Poco después se observó que la emisión de fluorescencia del Höechst 33258, al unirse a la 5-BrdU incorporada al ADN, era inestable a la iluminación ultravioleta propiciando una fotólisis del ADN y que con una tinción con el colorante de Giemsa era posible la tinción diferencial de las cromátidas hermanas.

El ensayo de ICH proporciona datos cuantificables de cada célula analizada, lo que aumenta la confiabilidad de los datos. La capacidad demostrada de que los productos químicos genotóxicos inducen un incremento significativo de los ICH, ha dado lugar a que esta prueba sea utilizada como un indicador de daño al ADN.

El estudio de la frecuencia de intercambio de cromátidas hermanas, puede realizarse tanto *in vivo* utilizando por regla general roedores, como *in vitro* haciendo uso de diversas líneas celulares.

#### *Objetivo*

Determinar el potencial clastogénico mediante la técnica de Intercambio de Cromátidas Hermanas, para evaluar el daño cromosómico ocasionado por diversos xenobióticos.

#### *Cuestionario previo*

- 1. Define qué es la Genética Toxicológica y cuáles son sus aplicaciones.
- 2. Define los siguientes conceptos:
	- a. Xenobiótico
	- b. Mutágeno
	- c. Genotóxico
	- d. Antimutágeno
	- e. Mutagénesis
	- f. Clastógeno
- 3. Explica el fundamento de la técnica de ICH sus usos, ventajas, desventajas y aplicaciones de la técnica.
- 4. Dibuja la incorporación de la 5-BrdU, por lo menos, en tres ciclos de división celular. Además, dibuja cómo se observarían los cromosomas en el microscopio, en cada estadio metafásico.
- 5. Dibuja un intercambio doble y uno triple.
- 6. Explica la función de la 5-BrdU, bisbenzimida Hoechst 33258 y del uso de la luz UV en esta técnica.
- 7. ¿Qué agentes se pueden detectar con esta prueba?
- 8. Explica cómo se obtienen y cómo se interpretan el índice de replicación y el índice mitótico.
- 9. Explica cómo se obtiene y como se interpreta el número de ICH.

# *Equipos, reactivos y materiales*

### **Material por alumno**

- 1 pinza Adson sin dientes de 14 cm
- 1 pipeta serológica de 10 mL
- 2 bulbos de hule ámbar para pipeta Pasteur
- 2 frascos de cultivo
- 2 pipetas Pasteur
- 2 tapones para frascos de cultivo
- 2 tubos de centrífuga de vidrio punta V
- Cubrebocas
- Guantes de látex o vinilo
- Marcador indeleble
- Frasco de cultivo

### **Material por equipo**

- Agitador tipo vórtex
- Algodón
- Caja de cubreobjetos de 24 X 50 mm
- Caja de portaobjetos
- Campana de esterilidad o flujo laminar
- Centrifuga clínica
- Estufa
- Jeringa desechable de 5 mL
- Jeringas desechable de 10 mL
- Lámpara UV
- Mechero
- Micropipeta de 50 mL
- Perilla de goma para pipeta serológica
- Refrigerador

### **Reactivos**

- Agua desionizada
- Alcohol 70 %
- Alcohol como desinfectante
- Cloruro de benzalconio
- Cloruro de potasio 0.075 M
- Colchicina 0.04 %
- Colorante de Giemsa en solución marca Sigma ®
- Fitohemaglutinina
- Heparina 10000 UI
- Medio de cultivo (RPMI)
- Solución 2XSSC
- Solución bisbenzimida Hoechst 33258
- Solución buffer de fosfatos pH 6.8
- Solución fijadora etanol: ácido acético 3:1 o metanol: ácido acético 3:1

### **Material biológico**

• Sangre fresca heparinizada

# *Procedimiento experimental*

#### *Siembra de linfocitos para ICH* in vitro

- 1. Obtener una muestra de sangre venosa, por medio de una jeringa de 5 mL, previamente heparinizada.
- 2. Adicionar a cada frasco de cultivo: 8 mL de medio de cultivo, 0.4 mL de fitohemaglutinina, 0.5 mL de sangre y 45 mL de 5-bromo-2´-desoxiuridina (5-BrdU) a una concentración de 1mg/mL. Preparar cultivos control y cultivos con la sustancia de prueba.
- 3. Mezclar el contenido de los frascos de cultivo e incubar en la estufa a 37 ºC, durante 71 h.

### *Cosecha de linfocitos para ICH* in vitro

1. Cumplidas las 71 horas, agregar 0.2 mL de colchicina al 0.04 %, con una pipeta Pasteur, a cada frasco de cultivo. Ya no son necesarias las condiciones de esterilidad.

- 2. Mezclar bien y continuar la incubación por dos horas más.
- 3. Una vez completado el periodo de incubación, sacar los frascos de la estufa y transferir su contenido a tubos de centrífuga punta cónica, centrifugándolos a 3000 rpm durante 10 minutos.
- 4. Retirar el sobrenadante, dejando solo 1 mL, aproximadamente, del producto y adicionar 8 mL de KCl 0.075M a 37 ºC.
- 5. Resuspender muy bien el paquete celular, con ayuda de un vórtex, e incubar durante 20 minutos, a 37 ºC.
- 6. Centrifugar los tubos durante 5 minutos a 3000 rpm y desechar el sobrenadante. Resuspender el paquete celular con ayuda de un vórtex.
- 7. Con agitación constante, agregar lentamente 8 mL de la solución fijadora de etanol o metanol/ácido acético, en proporción 3:1, recientemente preparada y fría. Evitar la formación de grumos.
- 8. Dejar actuar la solución fijadora durante 30 minutos a temperatura ambiente.
- 9. Centrifugar durante 5 minutos, desechar el sobrenadante y resuspender el paquete celular.
- 10. Repetir dos veces el proceso 11 y 13, a tiempos de15 minutos cada uno.
- 11. Después de la tercera fijación, centrifugar 5 minutos y dejar un poco de solución fijadora para hacer una suspensión celular adecuada.
- 12. Resuspender el paquete celular y dejar caer tres gotas de esta suspensión sobre un portaobjetos limpio y frío, desde una altura aproximada de 20 cm. Deje secar.

### *Tinción diferencial para ICH* in vitro*. (Perry y Wolff, 1974)*

- 1. Colocar a cada laminilla decuatro a cinco gotas de la solución de trabajo de bisbenzimida Hoechst 33258 y colocar encima un cubreobjetos para expandirlas.
- 2. Mantener las laminillas en la oscuridad por 20 minutos, a temperatura ambiente.
- 3. Retirar el cubreobjeto por inmersión de las preparaciones en un vaso con agua destilada y permitir que se sequen.
- 4. Montar las laminillas con solución 2xSSC pH 7 y exponer a la luz UV por 1 hora.
- 5. Enjuagar las laminillas en agua destilada e incubar a 60° en la solución 2xSSC, por una hora.
- 6. Enjuagar las laminillas en agua destilada y permitir que se sequen.
- 7. Teñir las laminillas en una solución de Giemsa, preparada recientemente al 2 %, durante 15 o 20 minutos. Enjuagar con agua y secar al aire.
- 8. Observar al microscopio óptico con los objetivos 10x, y 40x, para seleccionar metafases de buena calidad.
- 9. Estudiar las metafases seleccionadas de segunda división con el objetivo seco fuerte (100x). Cuantificar la frecuencia de ICH en 15 metafases, reportando el número de ICH por metafase y obteniendo el promedio de ICH por tratamiento.
- 10. Evaluar 50 metafases, especificando cuántas de ellas son de 1.ª, 2.ª o 3.ª división. Con esos datos, obtener la cinética de proliferación celular por tratamiento.
- 11. Finalmente, para obtener el índice mitótico, contar cuantas metafases se presentan por cada 1000 células totales de cada tratamiento.

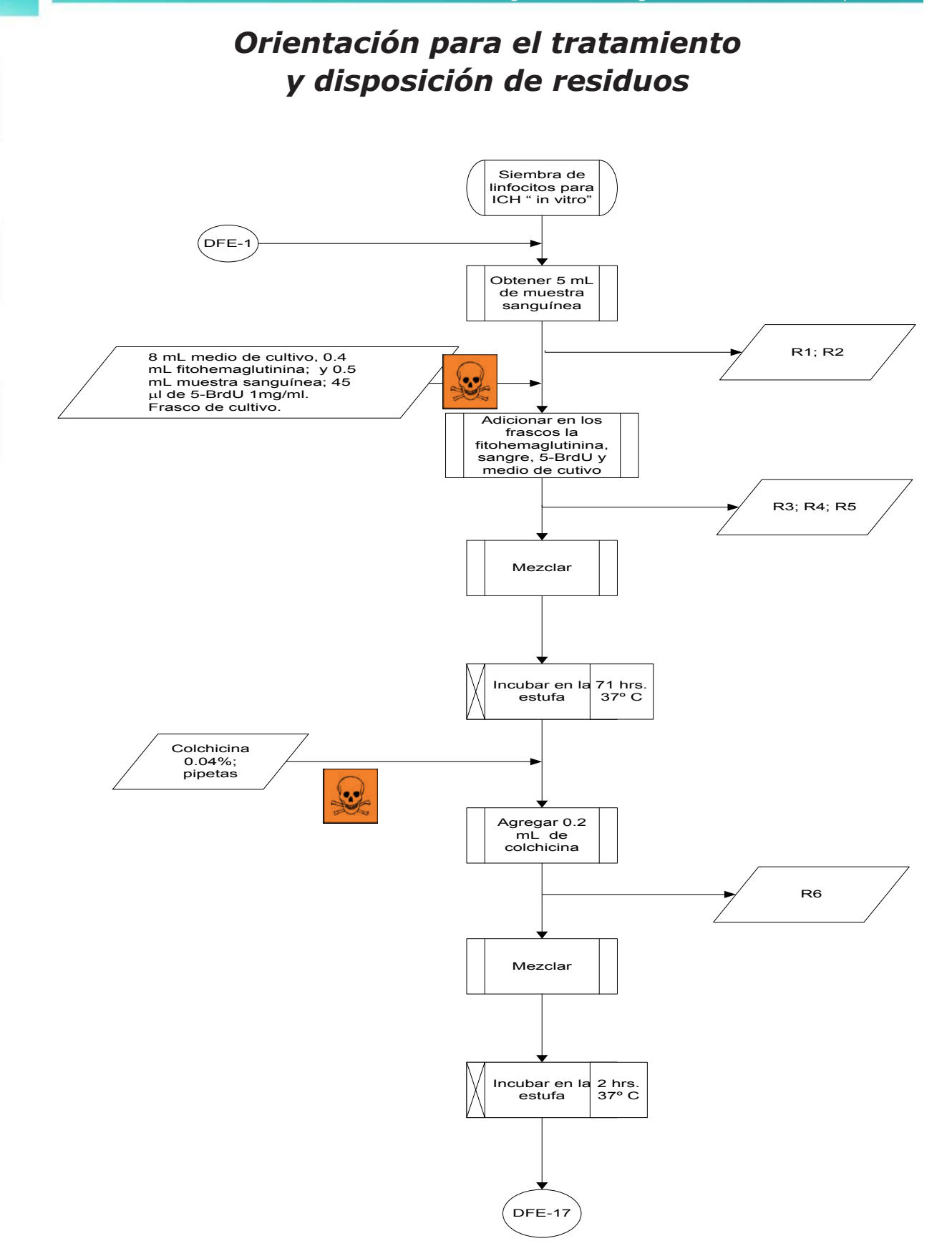

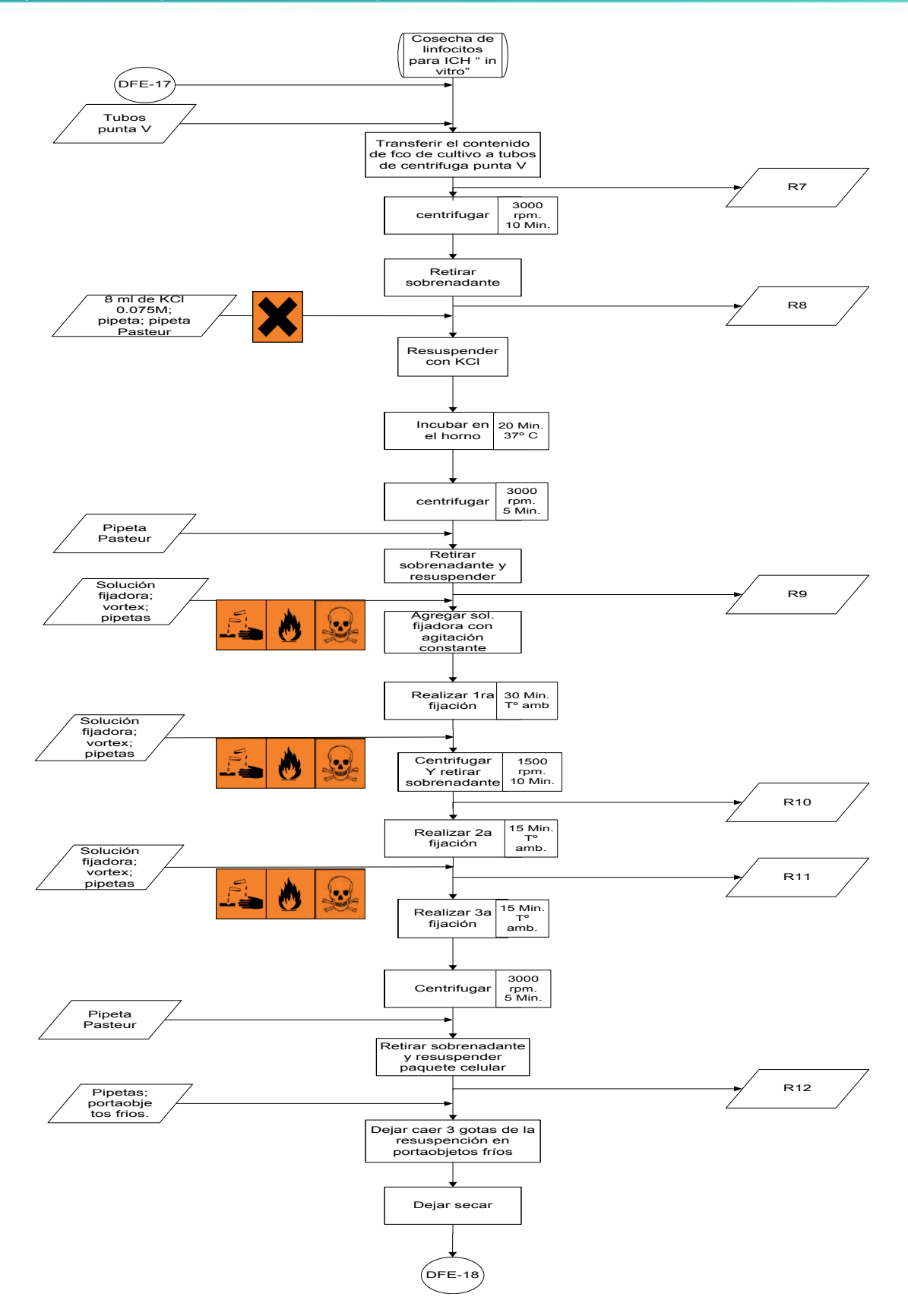

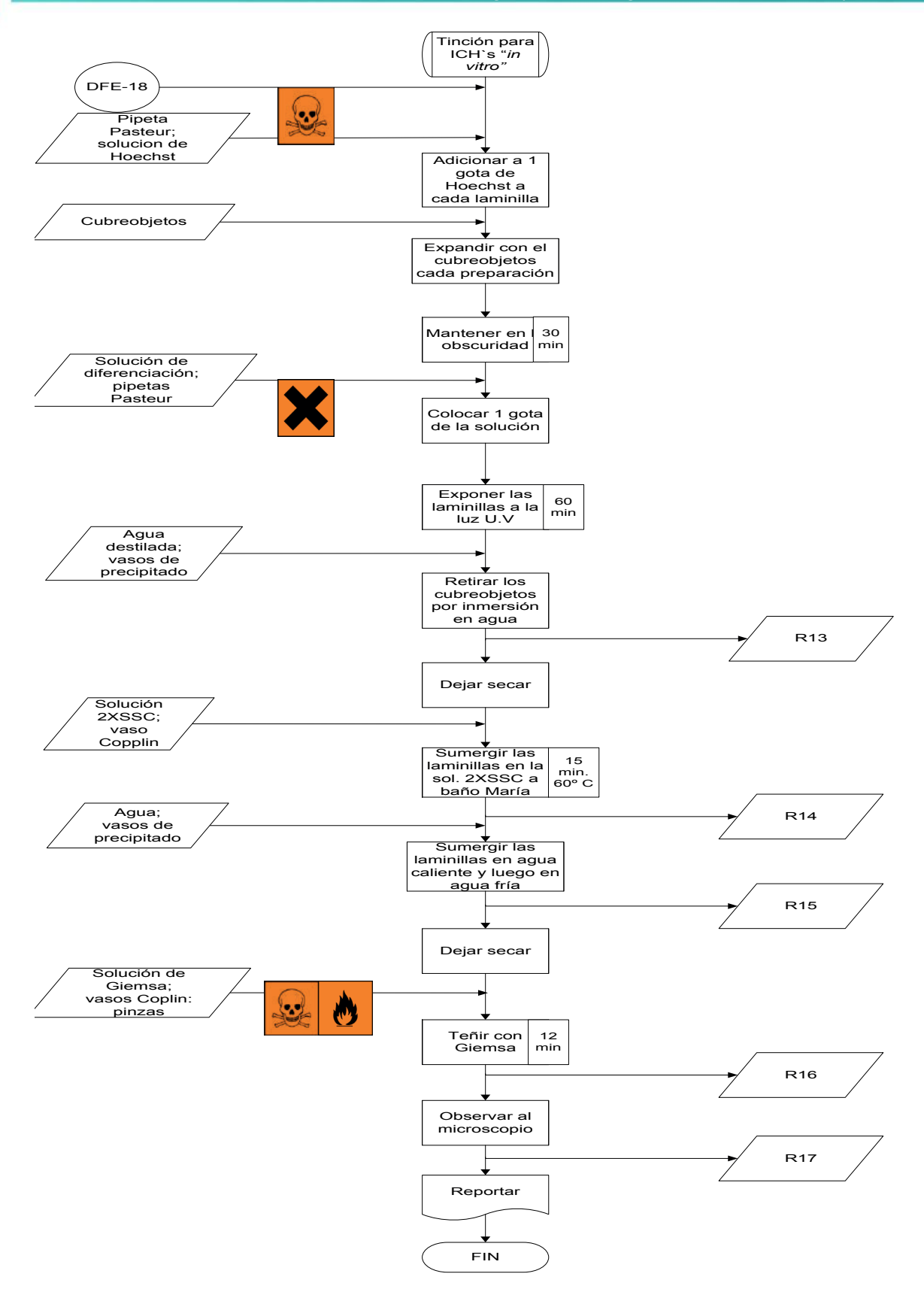

### **Tabla de residuos. Intercambio de cromátidas hermanas** *in vitro*

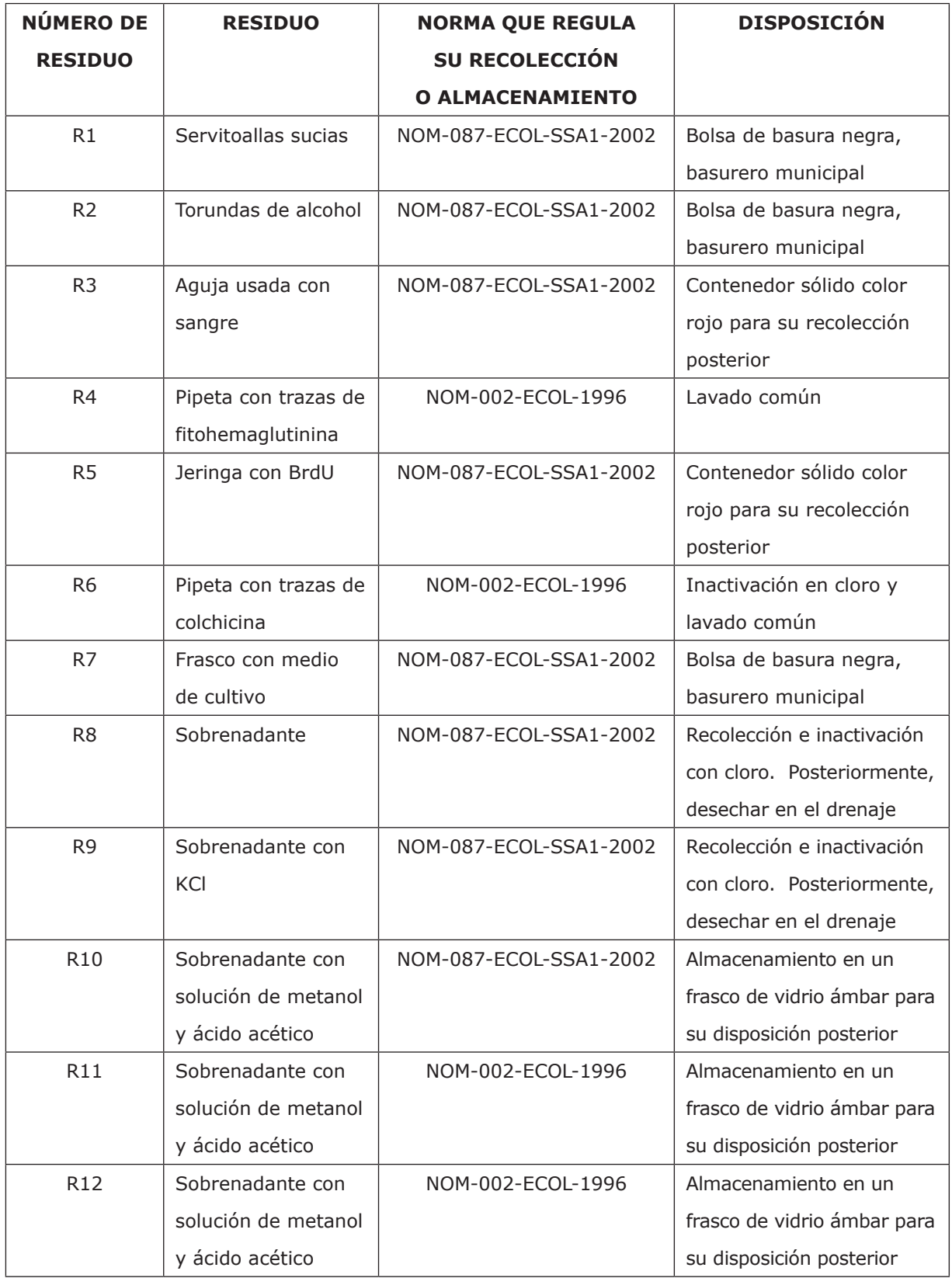

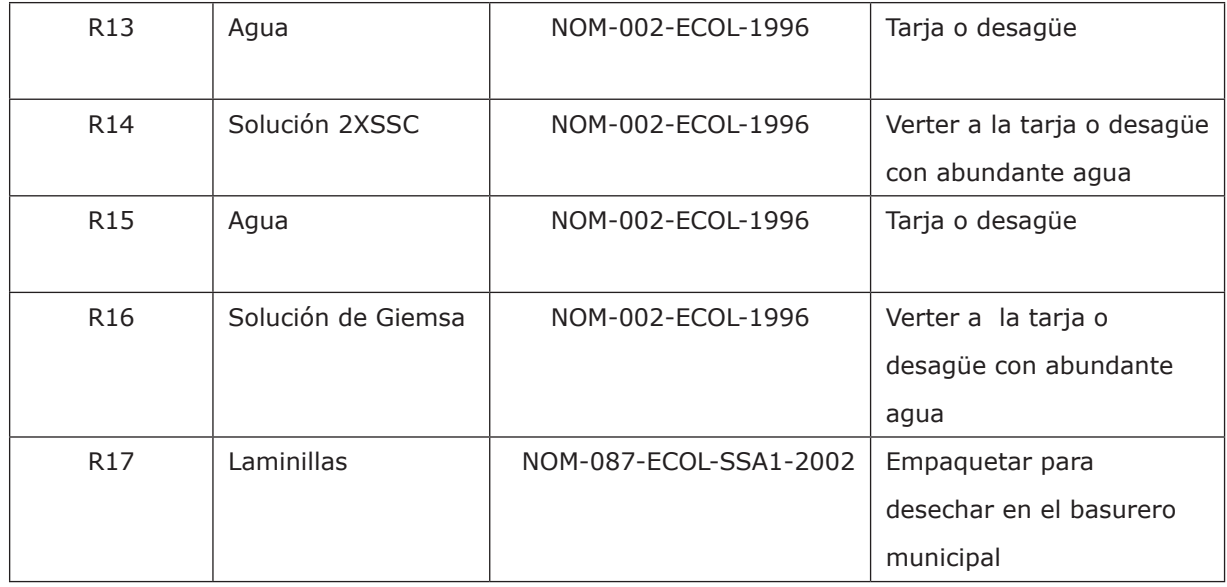

# *Resultados experimentales*

### **Tabla de resultados**

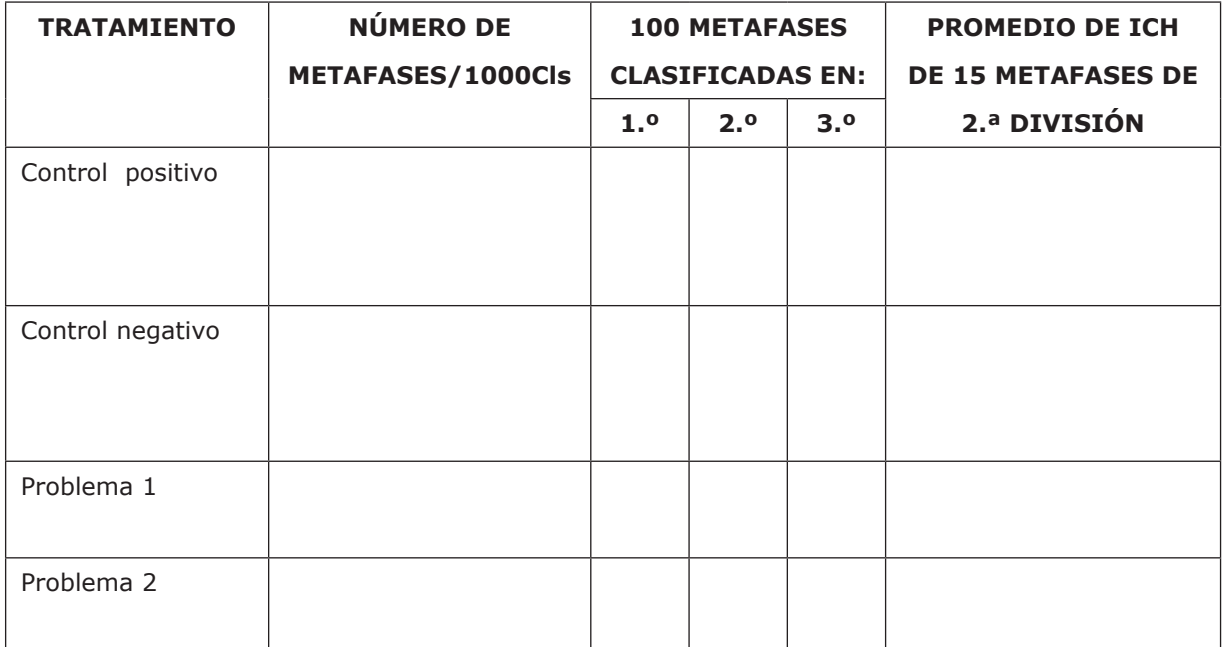

# Bibliografía

- 1. Lacadena, J. R. (1996). *Citogenética*. España: Editorial Complutense.
- 2. Portilla, L. E. (2007). *Evaluación genotóxica* "in vitro" *del extracto acuoso de la corteza de* Amphipterygium adstringens *por medio de los intercambios entre cromátidas hermanas*. Tesis de Licenciatura. México: Facultad de Estudios Superiores Cuautitlán, UNAM.
- 3. Latt, S. A. & Schreck, R. R. (1980). Sister chromatid exchange. *Analysis. Am J. Hum Genet*, 32:297-3 13.
- 4. Gonzalez-Gil, G. & Navarrete, M. H. (1982). *On the mechanism of differential Giemsa staining of BrdU-substituted chromatids*. Berlín: Chromosoma, 86, 375-382.
- 5. Cupeiro, V. A. (1996). *Variaciones cronobiológicas de intercambios de cromátides hermanas (sces) en linfocitos humanos*. Tesis de Doctorado. España: Universidad de Coruña.
- 6. Giri, S., Giri, A., Sharma, G. D. & Prasad, S. B. (2003). Induction of sister chromatid exchanges by cypermethrin and carbosulfan in bone marrow cells of mice in vivo. *Mutagenesis,* 18(1):53.

# Práctica 3 *Determinar la capacidad antimutagénica de un producto natural con la técnica de MN*

# *Introducción*

Existen dos razones principales que justifican la preocupación del hombre frente a la exposición a los agentes mutagénicos. Primero, un incremento en el grado de mutación de las células germinales, el cual puede provocar el aumento de la incidencia de las enfermedades genéticas en las futuras generaciones. Y segundo, las mutaciones en las células somáticas pueden contribuir en varios desórdenes, incluso estar involucradas en las patogénesis de algunas enfermedades degenerativas crónicas, tales como la diabetes mellitus, enfermedades cardiovasculares y los procesos carcinogénicos. Esta exposición de las poblaciones humanas a diferentes agentes xenobióticos ha generado un considerable interés en el uso de suplementos dietéticos, particularmente productos derivados de plantas, debido a que se ha demostrado que existe una relación inversamente proporcional entre el consumo de vegetales y la incidencia de cáncer.

La quimioprevención se refiere al consumo de agentes químicos sintéticos (fármacos) o naturales (fitoquímicos) que disminuyen o inhiben la actividad mutagénica o carcinogénica de los xenobióticos, y aunque los mecanismos de acción de muchos de ellos aun no se conocen, algunos tienen propiedades antioxidantes y pueden atrapar radicales libres generados durante el metabolismo celular o producidos por lo mutágenos. Con la quimioprevención se busca invertir, eliminar o evitar tanto la fase inicial de la carcinogénesis o la progresión de las células neoplásicas de cáncer. La ciencia que estudia la utilización de los productos de origen vegetal con una finalidad terapéutica, ya sea para prevenir, atenuar o curar un estado patológico se define como *fitoterapia.*

Para determinar sí la potencialidad antimutagénica de un compuesto investigado es de carácter desmutagénico o bioantimutagénico, el procedimiento más utilizado consiste en evaluar, de forma comparativa, las respuestas mutacionales obtenidas al aplicar tres variantes fundamentales de tratamiento: cotratamiento (compuesto

y mutágeno a la vez), pretratamiento (primero el compuesto y a continuación el mutágeno en ausencia del compuesto) y post-tratamiento (primero el mutágeno y a continuación el compuesto).

El ensayo de micronúcleos ha sido utilizado ampliamente para medir la genotoxicidad, tanto *in vivo* como *in vitro*. El ensayo de MN, cuando se realiza adecuadamente, detecta clastogenicidad debido a la rotura de cromosomas, y también aneugenicidad, debido a la pérdida de cromosomas, como resultado de la disfunción del aparato mitótico. Los micronúcleos (MN) son fragmentos de cromatina, separados del núcleo principal. Su descubrimiento se efectuó cuando en 1891, Howell encontró por primera vez a un MN en eritrocitos humanos, posteriormente el corpúsculo fue descrito por Jolly. De aquí surge el nombre de cuerpos de Howell-Jolly (como se les conoce en Hematología), que se encuentran con cierta frecuencia y se les relaciona particularmente en padecimientos sanguíneos como las anemias megaloblástica y hemolítica.

Sin embargo, fue hasta 1959 cuando Evans y col. realizaron el primer intento por utilizar a los MN para monitorear el daño citogenético inducido por un agente ambiental, que en este caso se trató de los rayos gamma y los neutrones, en presencia y ausencia de oxígeno. Al comienzo de los años setenta, Schmid y colaboradores iniciaron los estudios para determinar qué parámetros podrían ser útiles como indicadores del daño citogenético en la médula ósea *in vivo*, este trabajo llevó a la conclusión de que la incidencia de eritrocitos policromáticos micronucleados (EPCMN), era un claro indicador del daño citogenético. Con base en este trabajo fue posible desarrollar una prueba simple *in vivo*, en donde la identificación de EPCMN permite evaluar el grado de genotoxicidad que caracteriza a diversos xenobióticos.

Las evidencias sugieren que los MN se forman a partir de la ruptura de fragmentos cromosómicos acéntricos, o bien por aquellos cromosomas que sufren rezago anafásico, lo cual se traduce en la aparición de un MN en células anucleadas como los eritrocitos, o bien en el citoplasma de células nucleadas como los linfocitos o las espermatogonias. Al madurar los eritrocitos, éstos pierden su material genético (ADN), pero si en el proceso de maduración, las células están expuestas a un xenobiótico capaz de romper a los cromosomas (clastógeno), los fragmentos provenientes de dicha ruptura pueden ser retenidos en la célula. Asimismo, el xenobiótico puede interactuar con las proteínas del huso acromático (aneúgeno), impidiendo que todo el cromosoma se incorpore normalmente a la célula hija formada.

De tal manera que ya sea un fragmento de cromosoma, o bien un cromosoma completo, queden rezagados cuando los elementos centrales se mueven hacia los polos y esto es lo que se conoce como MN.

Los MN son cuerpos de forma redonda u ovalada, uniformes en cuanto a tamaño, no refractan la luz y pueden alcanzar hasta un tercio del diámetro de un núcleo linfocítico. Con colorantes vitales se tiñen de color púrpura (en la misma tonalidad que dicho núcleo), por lo que pueden ser distinguidos de artefactos (restos de colorante, fragmentos de otras células, etc.). Los EPC presentan una coloración que incluye a la basofilia y la eosinofilia. Como todavía contienen ácido ribonucleico, se observan con un tinte azulado violáceo, su tamaño es un poco mayor al de los eritrocitos normocrómicos y son células que proceden de normoblastos que pierden su núcleo antes de que la hemoglobinización sea completa; generalmente un aumento en su número con respecto a los valores normales indica una eritropoyesis aumentada. De tal forma que además de identificar el potencial genotóxico de cierto xenobiótico con la prueba de micronúcleos, es posible sugerir la citotoxicidad del xenobiótico.

## *Objetivo*

Determinar la capacidad de disminuir la frecuencia de EPCMN de un producto de origen natural, por medio de la técnica de micronúcleos *in vivo* y con ello evaluar la actividad antigenotóxica de dicho compuesto.

# *Cuestionario previo*

- 1. Explica el concepto de antimutagenésis.
- 2. Menciona algunos antimutágenos y sus mecanismos de acción.
- 3. Explica el fundamento de la técnica de micronúcleos, sus usos, ventajas, desventajas y aplicaciones.
- 4. Define qué es un micronúcleo.
- 5. Explica qué son los eritrocitos policromáticos y los eritrocitos normocrómicos, cómo se abrevian y de qué color se observan al teñirlos con Giemsa.
- 6. Explica en qué eritrocitos se leen los micronúcleos en un estudio agudo y en un crónico y explica por qué.
- 7. ¿Qué es la genotoxicidad y cómo se evalúa en esta técnica?
- 8. ¿Qué es la citotoxicidad y cómo se evalúa en esta técnica?
- 9. ¿Qué es la ifosfamida y cómo interactúa con el material genético? (incluye la estructura química).
- 10. ¿Qué colorantes se pueden usar para esta técnica? Menciona ventajas y desventajas.

# *Equipos, reactivos y materiales*

### **Material por alumno**

- Bisturí quirúrgico
- Portaobjetos
- Guantes desechables
- Cubrebocas
- Bolsas amarillas
- Marcador indeleble
- Pinzas Adson

### **Material por equipo**

- Microscopio óptico
- Balanza
- Vasos Copplin
- Papel seda
- Servitoallas

### **Reactivos**

- Ifosfamida (IFF)
- Solución de Giemsa
- Alcohol absoluto
- Solución de Giemsa
- Aceite de inmersión

### **Material biológico**

• Ratón

# *Procedimiento experimental*

### *Sesión I*

- 1. Limpieza de los portaobjetos.
- 2. Pesar y marcar los ratones a utilizar.
- 3. Obtención de laminillas. Tomar una muestra de sangre periférica de ratón, obtenida por un corte de la porción terminal de la cola (previamente aplicado un anestésico local), correspondiente a la basal de micronúcleos.

Depositar una gota de sangre en un portaobjetos previamente desengrasado y limpio; la extensión de la gota se realiza con la ayuda de otro portaobjetos colocado en un ángulo de 45°, respecto al primero.

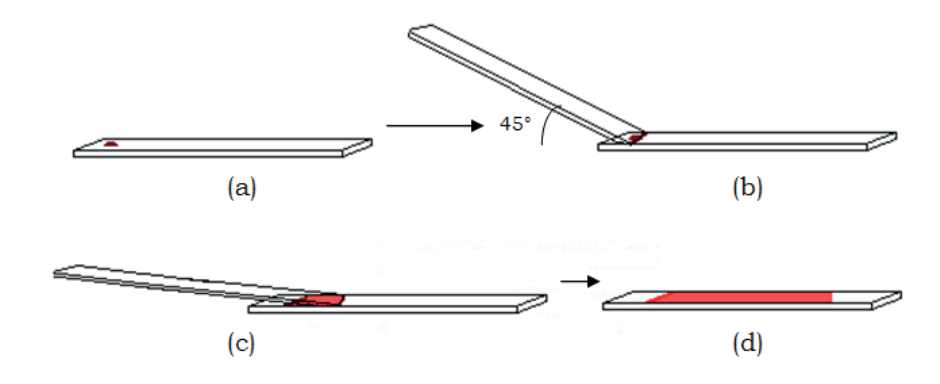

- a) Se coloca la gota de sangre.
- b) Con la ayuda de otro portaobjetos colocado a 45°, se extiende la gota.
- c) Se disminuye el ángulo entre los portaobjetos y con un sólo movimiento, se corre la gota.
- d) El extendido debe ser uniforme y delgado.
- e) La preparación se seca al aire.
- 4. Realizar la administración de los compuestos.

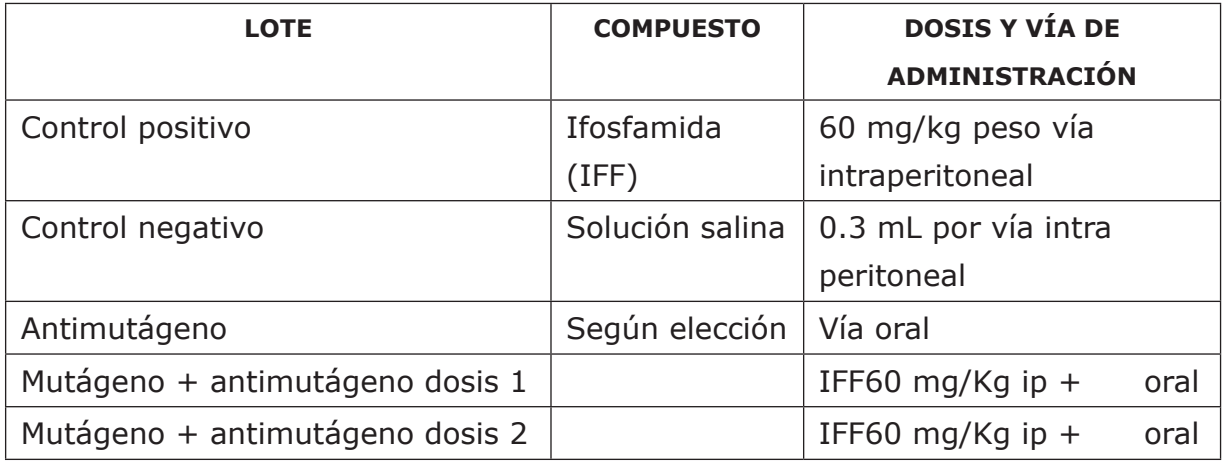

### *Sesión II*

- 5. A las 48 h postadministración, se volverá a realizar un frotis sanguíneo de los ratones por triplicado, por cada tratamiento.
- 6. Al término del estudio, sacrificar los animales por dislocación cervical. Realizar la disposición de los cadáveres, según la norma correspondiente.

# *Sesión III*

### **Tinción con Giemsa**

7. Las laminillas obtenidas se fijarán con metanol absoluto durante 3 minutos y se dejan secar al aire.

- 8. Las laminillas se sumergen en un vaso coplin con Giemsa durante 12 minutos (5 mL de colorante Giemsa, 5 mL de buffer de fosfatos pH 6.8 y 40 mL de agua destilada neutra).
- 9. Finalmente, las preparaciones se lavarán en el agua corriente y se dejarán secar al aire.
- 10. Observación de las laminillas al microscopio, a través de un microscopio óptico de luz, con el objetivo de 10x, para localizar los eritrocitos. Para la identificación de las células, se utilizará el objetivo de inmersión (100x).

### *Sesión IV*

11. Observación de las laminillas, en el tiempo cero y a las 48 horas. Cuantificación de 1000 eritrocitos policromáticos, observando cuántos de ellos contienen MN (EPCMN) por tratamiento.

### *Sesión V*

12. Observación de las laminillas en el tiempo cero y a las 48 horas, cuantificando la relación de eritrocitos policromáticos y eritrocitos normocrómicos (EPC/ENC) en 1000 eritrocitos por tratamiento.

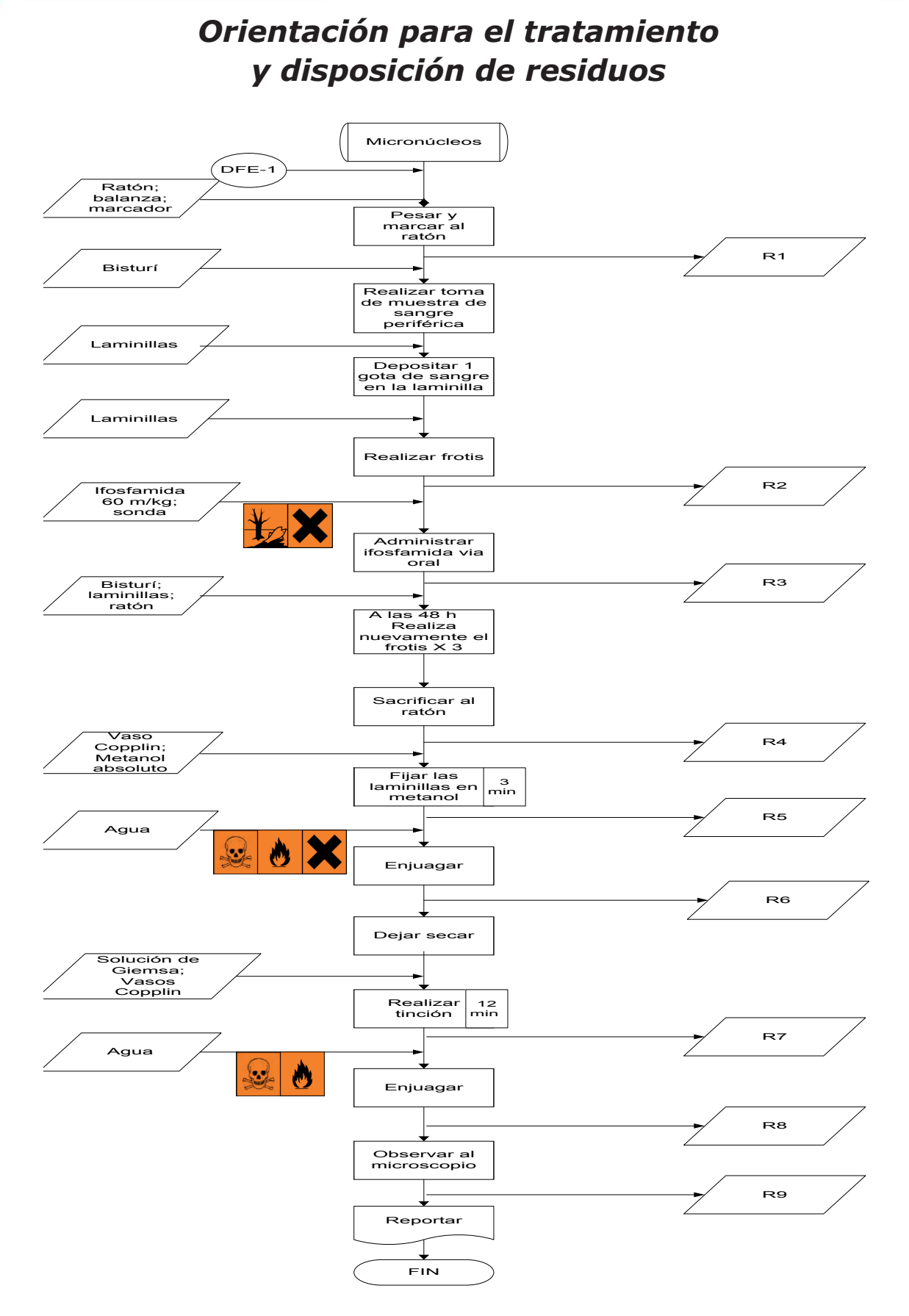

### **Tabla de residuos. Micronúcleos**

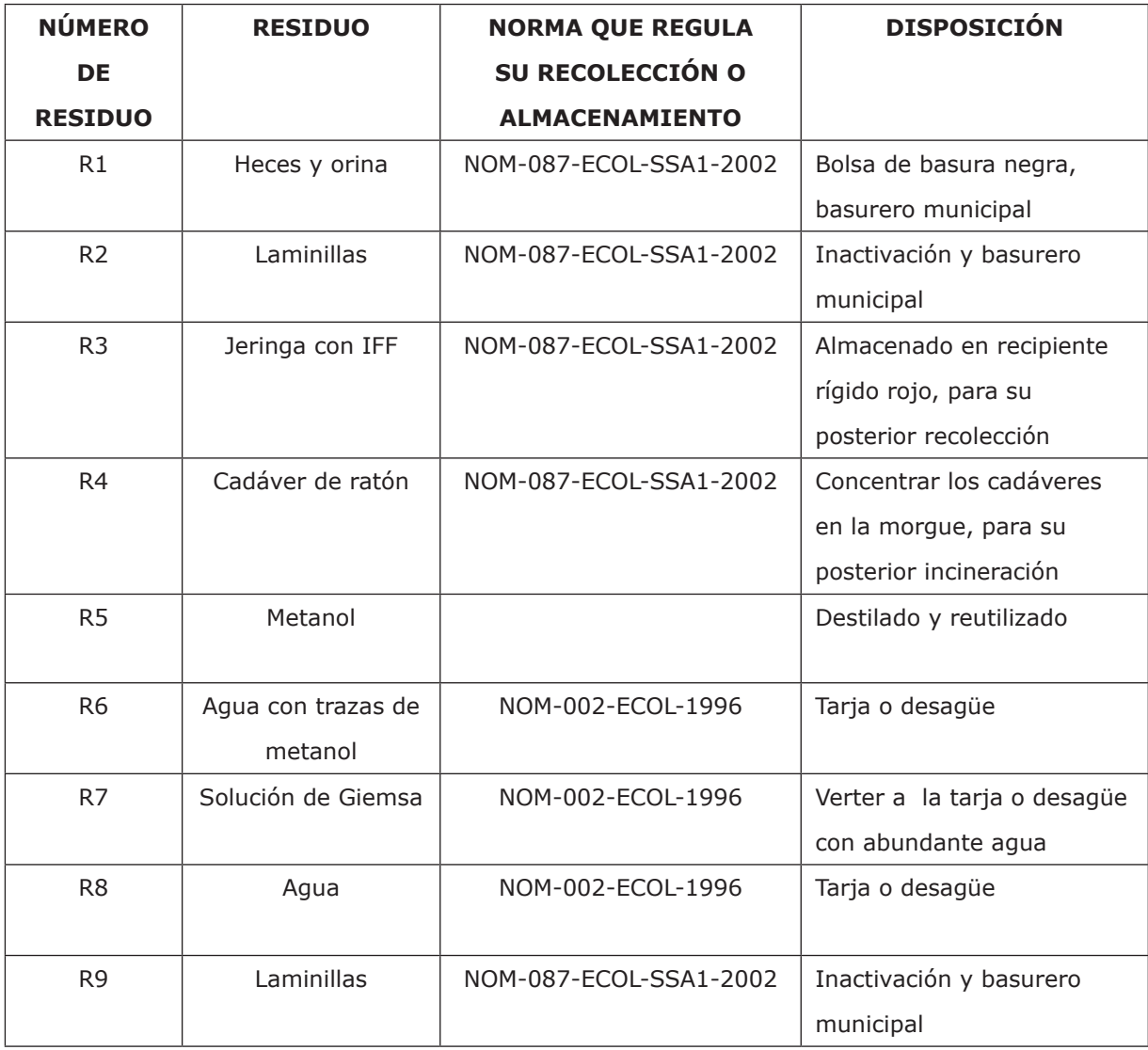

# *Resultados experimentales*

# **Tabla 1. Actividad antigenotóxica**

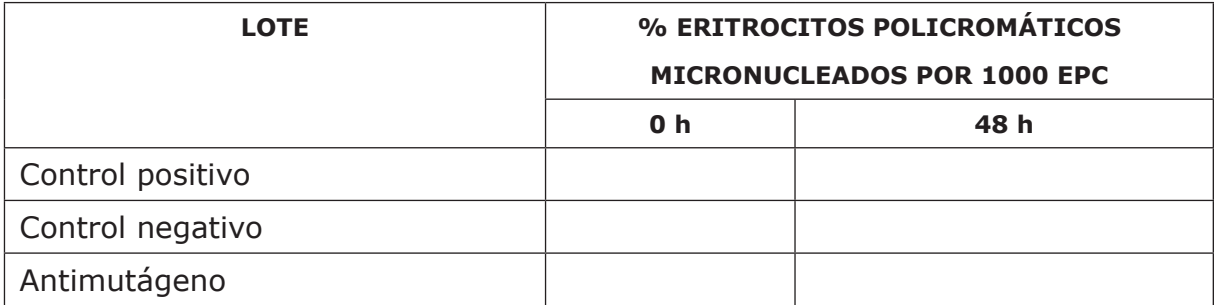

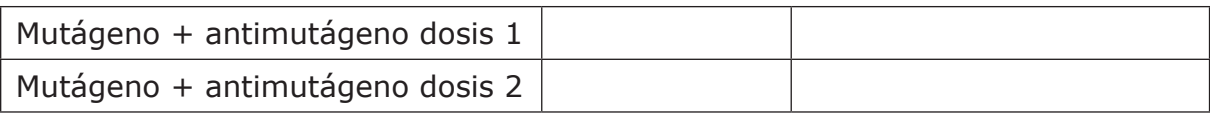

#### **Tabla 2. Actividad citotóxica**

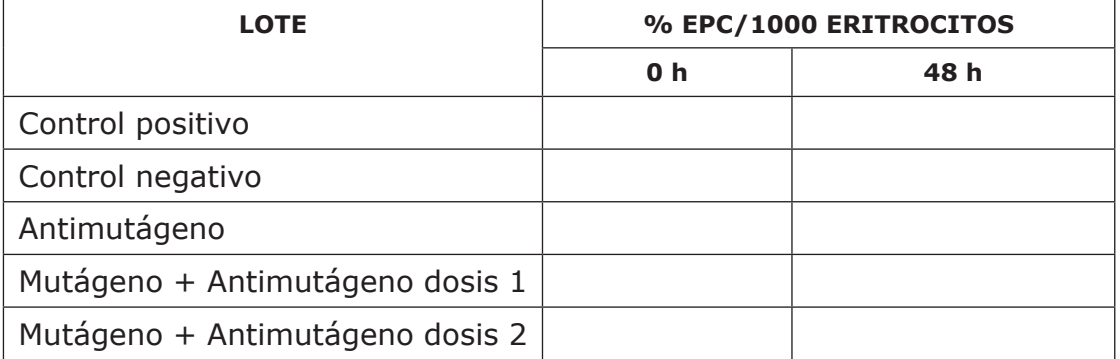

# Bibliografía

- 1. Makoto, H., James, T., Gatehouse, D. G., David, H., Blakey, S. D., Dertinger, G. (2000). In vivo rodent erythrocyte micronucleus assay. II. Some aspects of protocol design including repeated treatments, integration with toxicity testing, and automated scoring. Environmental and molecular. *Mutagenesis,* 35:234-252.
- 2. Pimentel, P. E.; Ortiz, M. A. R. & Breña, V. M. (2006). *Tópicos de genética*. México: Universidad Autónoma del Estado de México, UAEM.
- 3. Martín, A. A. & Almeida, V. E. (2008). Las plantas como radioprotectores potenciales frente a la radiación ionizante. *Nucleus*, 44, 1-7.
- 4. Surh, Y. J. (2003). Cancer chemoprevention with dietary phytochemicals. *Nature reviews cancer,* **3**, 768-780. doi:10.1038/nrc1189.
- 5. Arencibia, A. D. F., Rosario, F. L. A., López, F. Y. & Díaz, R. D. (2009). Las plantas, fuente de agentes antimutagénicos y quimiopreventivos. *Retel (Revista de toxicología en línea),* 21, 37/51 Recuperado de www.sertox.com. ar/retel
- 6. Arencibia, A. D. F., Rosario, F. L. A., Morffi, F. J. & Curveco, S. D. L. (2009). Desarrollo y estandarización de la técnica en tres ensayos de genotoxicidad. *Retel (Revista de toxicología en línea)*, 25, 22/38. Recuperado de www.sertox. com.ar/retel
- 7. Choy, W. N. (2001). *Genetic toxicology and cancer risk assessment*. USA: Marcel Dekker.
- 8. Domínguez, R. M. (2005). *Actividad genotóxica del ácido 6-nonadecil salicílico aislado de la corteza de cuachalalate y de su éster metílico evaluada en sangre periférica de ratones CD1 con la prueba de micronúcleos*. Tesis de licenciatura. México: Facultad de Estudios Superiores Cuautitlán, UNAM.
- 9. Fenech, M. (1993). The cytokinesis-block micronucleus technique and its application to genotoxicity studies in human populations. *Environmental Health Perspectives Supplements,* Vol. 101 (Suppl. 3): 101-107.
- 10. Zalacain, M., Sierrasesúmaga, L. & Patiño, A. (2005). El ensayo de micronúcleos como medida de inestabilidad genética inducida por agentes genotóxicos. *Anales del Sistema Sanitario de Navarra*, 28 (2): 227-236.

# Práctica 4 *Diagnóstico serológico de cáncer con marcadores genéticos*

# *Introducción*

El término cáncer agrupa a más de un centenar de enfermedades que se caracterizan por la aparición en un tejido, de una serie de células que poseen como característica primordial, una capacidad proliferativa anormalmente elevada. En su evolución natural, las células cancerosas son capaces de invadir los tejidos vecinos, diseminarse y colonizar a distancia, pudiendo ocasionar a la postre la muerte del paciente. Los genes que regulan los procesos de proliferación y diferenciación celular se han dado en llamar proto-oncogenes. La activación o sobre expresión de sus formas alteradas o mutadas, los oncogenes, son junto a la inactivación de los genes supresores de tumores o antioncogenes, los responsables del inicio de la oncogénesis.

Además, con frecuencia, en las células cancerosas se detectan alteraciones en las vías de transmisión de las señales que regulan el crecimiento y la proliferación celular. Otros genes igualmente importantes en la carcinogénesis, son aquellos que regulan la apoptosis, los que inducen inestabilidad genética o los que promueven la angiogénesis. Las diferencias entre la célula normal y la neoplásica pueden ser utilizadas para el diagnóstico del cáncer, especialmente en etapas precoces de la enfermedad. Estas diferencias, desde el punto de vista morfológico y estructural, han sido empleadas clásicamente por los patólogos para establecer el diagnóstico de neoplasia. Más recientemente se ha podido demostrar que dichas diferencias van acompañadas por cambios bioquímicos, inmunológicos y genéticos, algunos de los cuales pueden ser detectados a nivel periférico. La detección de estos cambios es uno de los fines primordiales de la investigación oncológica. Los avances en estos campos han dado lugar a lo que hoy se conoce, genéricamente, como marcadores tumorales.

El término marcador tumoral, desde el punto de vista clásico del laboratorio clínico, se aplica a toda sustancia producida por las células tumorales o por el "huésped", cuya presencia puede ser detectada en el suero u otros líquidos biológicos, y que es

susceptible de utilizarse en la detección precoz, diagnóstico, pronóstico, diagnóstico precoz de recidivas o control evolutivo del tumor. Por tanto, los marcadores tumorales se comportan como indicadores, o señales a distancia de la presencia de una neoplasia. Desgraciadamente estos marcadores no son específicos de las neoplasias, pudiendo encontrarse concentraciones apreciables en gran número de situaciones fisiológicas o patológicas no tumorales. Por este motivo, es importante destacar que los cambios que se deben apreciar en un determinado marcador tumoral son fundamentalmente cuantitativos, es decir, la señal de alarma aparece cuando existen incrementos anormales en las concentraciones del mismo.

Las líneas celulares derivadas de células tumorales, se utilizan ampliamente en la investigación del cáncer, ya que pueden proporcionar información sobre los mecanismos subyacentes que juegan un papel en la biología del tumor. Tienen una serie de ventajas tales como: la posibilidad de generar cantidades suficientes de material de investigación, su uso para la manipulación genética y la oportunidad de utilizarlos para tanto estudios *in vitro* como *in vivo*. Las líneas celulares pueden ser útiles para aclarar una serie de características de los tumores, tales como la cinética de crecimiento y las propiedades metastásicas, y sirven como primera línea de ensayos para el presunto tratamiento. Permiten el análisis de las propiedades y el comportamiento del tumor, siempre que hayan mantenido las propiedades de los tumores *in vivo*.

El análisis citogenético de las células tumorales ha revelado la presencia de alteraciones cromosómicas clonales en más de 30 000 neoplasias humanas. Hoy sabemos que la presencia de determinadas alteraciones cromosómicas aporta información importante con valor diagnóstico y pronóstico en neoplasias hematológicas y tumores sólidos. El conocimiento de la alteración cromosómica asociada a un determinado diagnóstico, permite hacer un seguimiento de la evolución de la enfermedad, valorar la respuesta a tratamiento y detectar y cuantificar la enfermedad mínima residual (EMR). Cada vez en más protocolos clínicos, especialmente en neoplasias hematológicas y sarcomas, las decisiones terapéuticas están basadas, entre otros parámetros, en el análisis genético de las células neoplásicas.

El análisis citogenético convencional consiste en el estudio de las alteraciones cromosómicas en las metafases de las células neoplásicas, obtenidas tras el cultivo *in vitro*, a corto plazo y sin mitógenos de células de médula ósea, sangre periférica, ganglios, biopsias, etc. El estudio de la morfología de los cromosomas, teñidos fundamentalmente con bandas G (Tripsina-Giemsa), permite detectar en un único experimento, tanto las alteraciones numéricas (monosomías, trisomías, etc.), como las estructurales (translocaciones, inversiones, deleciones, etc.) presentes en todo el genoma.

## *Objetivos*

Conocer algunas técnicas para la detección de marcadores genéticos en procesos neoplásicos utilizando líneas celulares, así como también el uso del cariotipo en este padecimiento; todo esto para comprender como se realiza un diagnóstico de cáncer más completo.

## *Cuestionario previo*

- 1. Menciona la definición de cáncer y cuáles son sus posibles orígenes.
- 2. ¿Qué es un marcador tumoral y cuantos tipos existen?
- 3. Menciona algunos genes utilizados como marcadores tumorales.
- 4. ¿Qué es una línea celular tumoral? Menciona el origen de alguna de ellas.
- 5. ¿Cuáles son las anormalidades cromosómicas que se presentan en él cáncer?
- 6. Menciona el uso del cariotipo en el diagnóstico o pronóstico del cáncer.

### **Equipos, reactivos y materiales**

### **Material por alumno**

- 1 pinza Adson sin dientes de 14 cm
- 1 pipeta serológica de 10 mL
- 2 bulbos de hule ámbar para pipeta Pasteur
- 2 frascos de cultivo
- 2 pipetas Pasteur
- 2 tapones para frascos de cultivo
- 2 tubos de centrífuga de vidrio punta V
- Cubrebocas
- Guantes de látex o vinilo
- Marcador indeleble
- Frasco de cultivo

### **Material por equipo**

- Agitador tipo vórtex
- Algodón
- Caja de cubreobjetos de 24 X 50 mm
- Caja de portaobjetos
- Campana de esterilidad o flujo laminar
- Centrifuga clínica
- Estufa
- Jeringa desechable de 5 mL
- Jeringas desechable de 10 mL
- Lámpara UV
- Mechero
- Micropipeta de 50 μl
- Perilla de goma para pipeta serológica
- Refrigerador

#### **Reactivos**

- Agua desionizada
- Alcohol 70 %
- Alcohol como desinfectante
- Cloruro de benzalconio
- Cloruro de potasio 0.075 M
- Colchicina 0.04 %
- Colorante de Giemsa en solución
- Heparina 10000 UI
- Medio de cultivo (Ham F-10 o McCoy 5A modificado)
- Solución buffer de fosfatos pH 6.8
- Solución fijadora etanol: ácido acético 3:1 o metanol: ácido acético 3:1.

### *Procedimiento experimental*

Se utilizará una muestra de un cultivo de una línea celular tumoral para la obtención de cromosomas metafásicos.

- 1. Al cultivo, que se encontrará en monocapa, en una botella para asegurar la esterilidad, se le agregará una concentración de 0,016 % de colchicina en un periodo de 3 horas; las células se removerán por tripsinización y la solución resultante se centrifugará a 1.000 g por 10 minutos.
- 2. Descartar el sobrenadante. Agregar solución de KCl al precipitado, agitar con una pipeta Pasteur y dejar actuar por 30 minutos.
- 3. Al cabo de este tiempo, se centrifuga y siguiendo el procedimiento anterior, se agrega solución de Carnoy (metanol y ácido acético 3:1) durante 15 minutos. Se harán tres lavados seguidos con la misma sustancia.
- 4. Finalmente, en un volumen de 1 mL de Carnoy, se gotea la suspensión celular sobre láminas limpias y desengrasadas.
- 5. Se deja secar en una gradilla para la posterior tinción.
- 6. La tinción se efectúa con Giemsa.
- 7. Fotografiar las mejores metafases.

# *Orientación para el tratamiento y disposicón de residuos*

Utilizar el diagrama ecológico de la práctica de ICH.

# Bibliografía

- 1. Bigner, D. D., Bigner, S. H., Pontén, J., Westermark, B., Mahaley, M. S., Ruoslahti, E., *et al.(*1981). Heterogeneity of genotypic and phenotypic characteristics of fifteen permanent cell lines derived from human gliomas*. J. Neuropathol Exp Neurol,* 40: 201-229.
- 2. Thiel, G., Losanowa, T., Kintzel, D., Nisch, G., Martin, H., Vorpahl, K., *et al.* (1992). Karyotypes in 90 human gliomas. *Cancer Genet Cytogenet. 58*: 109- 120.
- 3. Amalfitano, G., Chatel, M., Paquis, P., Michiels, J. F. (2000). Fluorescence in situ hybridization study of aneuploidy of chromosomes 7, 10, X, and Y in primary and secondary glioblastomas. *Cancer Genet Cytogenet,* 116: 6-9.
- 4. Bancroft, J. & Gamble, M. (2002). *Theory and practice of histological techniques*. (5° ed.). Edinburgh: Churchill Livingstone.

# Práctica 5 *Teratogénesis. Inducción de teratogénesis en Drosophila melanogaster*

# *Introducción*

La *Drosophila melanogaster* se clasifica en el *phyllum* Artrópoda, clase Insecta, orden Díptera, familia *Drosophilidae*. Son moscas con una amplia distribución geográfica, encontrándose en regiones de clima templado por todo el planeta. Se trata de un animal de pequeño tamaño (unos 3 mm de longitud) que se alimenta principalmente de fruta.

Este animal empezó a utilizarse en estudios de laboratorio por W. E. Castle en 1901, por su fácil mantenimiento en cautividad y su corto ciclo de vida. En la universidad de Columbia en 1909, T.H. Morgan comenzó a utilizar a la *Drosophila* como modelo de estudios genéticos. Desde entonces, el empleo de este organismo modelo se ha ido extendiendo por todo el mundo y hoy día está a la cabeza de los animales más empleados en los laboratorios, no sólo en los de biología del desarrollo, sino en multitud de disciplinas biológicas. Este amplio uso experimental ha permitido que se hayan generado infinidad de líneas mutantes y herramientas genéticas que permiten realizar gran variedad de experimentos *in vivo* utilizando esta especie.

Gran parte del éxito de esta especie en su empleo en la investigación animal, se debe a una suma de características que la hacen sumamente útil. Gracias a su pequeño tamaño, pueden mantenerse grandes poblaciones de estos dípteros en un mínimo espacio. Su alimentación no resulta problemática y es barata.

Para realizar los estudios de teratogénesis de manera interdisciplinaria, se debe contar con diversas técnicas que nos permitan evaluar distintos parámetros genotoxicológicos, algunas de estas técnicas emplean modelos biológicos estandarizados, que en cada caso, son específicos o muy recomendados para el tipo de resultado que se desea obtener, uno de ellos es la *Drosophila melanogaster*, que posee aproximadamente el 61 % de los genes de enfermedades humanas que se conocen; tienen una contrapartida identificable en el código genético, el 50 % de las secuencias proteínicas de la mosca tiene análogos en los mamíferos, por lo

que resulta un buen modelo biológico de estudio para observar interacciones con sustancias químicas o elementos ambientales que provocan o desencadenan un proceso de teratogénesis, el cual se define como todas aquellas malformaciones anatómicas macroscópicas, así como el retraso del desarrollo intrauterino, alteraciones conductuales, muerte intrauterina y otras deficiencias funcionales.

Existen diferentes agentes teratogénicos; dentro de la clase más grande, están las drogas y los químicos. Sin embargo, los virus, las radiaciones, la hipertermia (aumento patológico de la temperatura del cuerpo) y las alteraciones metabólicas en la madre también pueden actuar como agentes teratogénicos.

# **Objetivo**

Aprender las técnicas correctas para la manipulación, manejo y mantenimiento de la *Drosophila melanogaster,* para utilizarla en estudios de teratogénesis.

# *Cuestionario previo*

- 1. Define los siguientes conceptos:
	- a. Teratogénesis
	- b. Teratógeno
	- c. Mutación germinal
	- d. Mutación somática
	- e. Anormalidades congénitas
	- f. Teratología
- 2. ¿Cuáles son los mecanismos de iniciación del proceso teratogénico?
- 3. ¿Por qué se puede evaluar la teratogénesis mediante un estudio genotóxico?
- 4.  $\lambda$  Qué estudios se pueden realizar para evaluar las mutaciones de tipo germinal?
- 5. ¿Qué diferencia hay entre genético y congénito?
- 6. ¿Por qué es importante la etapa crítica en la teratogénesis? Da ejemplos.

# *Equipos, reactivos y materiales*

### **Material por alumno**

- Cubrebocas
- Guantes de látex o vinilo
- Marcador indeleble

### **Material por equipo**

- 1 eterizador
- 1 caja petri de vidrio
- 1 pinzas de disección lisas
- 1 microscopio estereoscópico
- 3 tapones de hule espuma
- 3 frascos lecheros
- 1 pipeta graduada de 10 mL
- 1 pipeta graduada de 5 mL
- 1 vaso de precipitado de 250 mL
- 2 matraz de aforado de 1000 mL
- 1 baño María
- 1 pala de madera
- 1 balanza granataria

### **Reactivos**

- Éter etílico
- Levadura de pan
- Hojuela de papa
- Agua destilada
- Ácido propiónico
- Ácido ortofosfórico
- Etanol
- Glicerina
- Azúcar
- Nipagín

# *Procedimiento experimental*

### *Manipulación sexado y cambio de medio de cultivo*

- 1. Obtener la sepa indicada de la *Drosophila melanogaster* a trabajar en medio de cultivo fresco.
- 2. Agregar dos gotas de éter etílico en el algodón del eterizador.
- 3. Golpear ligeramente la base del frasco contra la palma de la mano, hasta que las moscas se depositen en el fondo.
- 4. Colocar inmediatamente el eterizador en la boca del frasco e invertir todo el sistema, no esperar más de 10 segundos.
- 5. Abrir el eterizador y colocar las moscas en una caja petrí limpia, llevarla a la platina del microscopio estereoscópico; durarán anestesiadas un lapso de 5 a 10 minutos.
- 6. Con ayuda de una pinza lisa, tomar a cada mosca por las alas y sexarlas, de acuerdo con el patrón específico del abdomen.
- 7. Colocar el nuevo medio de cultivo ya preparado en posición horizontal y depositar cuidadosamente las moscas seleccionadas.
- 8. Tapar y voltear el medio de cultivo.

Nota: se puede re eterizar más de una vez, pero no es conveniente, por la poca resistencia que presentan dichos organismos. Las moscas no viables se sacrifican con una sobredosis de éter y posteriormente se depositan en la morgue.

#### *Obtención de hembras vírgenes*

- 1. Depositar 10 hembras y 5 machos de la línea deseada en un medio de cultivo a base de papa, esperar 72 h hasta observar la presencia de larvas.
- 2. Cuando esté naciendo la nueva generación F1, colocar el frasco a temperatura ambiente toda la noche. Al siguiente día, temprano por la mañana, se retiran por completo las moscas nacidas durante la noche y la madrugada.
- 3. Así, se van separando cada seis horas, las que emerjan durante el día, con esto se asegura que las hembras colectadas son vírgenes.
- 4. El procedimiento a realizar cada seis horas es el siguiente: agregar 2 gotas de éter etílico en el algodón del eterizador.
- 5. Golpear ligeramente la base del frasco contra la palma de la mano, hasta que las moscas se depositen en el fondo.
- 6. Colocar inmediatamente el eterizador en la boca del frasco e invertir todo el sistema, no esperar más de 10 segundos.
- 7. Abrir el eterizador y colocar las moscas en una caja Petri limpia, llevarla a la platina del microscopio estereoscópico; durarán anestesiadas un lapso de 2 a 6 minutos.
- 8. Con ayuda de una pinza lisa, tomar a cada mosca por las alas y sexarlas de acuerdo con el patrón específico del abdomen e identificando el peine sexual.
- 9. Colocar el nuevo medio de cultivo ya preparado en posición horizontal y depositar cuidadosamente las moscas vírgenes seleccionadas.
- 10. Tapar y voltear el medio de cultivo.

#### *Cruza y obtención de larvas de tercer estadio*

- 1. Una vez que sean obtenidas las hembras vírgenes, distribuir 10 hembras vírgenes y 5 machos por cada medio de cultivo a base de levadura.
- 2. Esperar 8 h a 25 °C, en condiciones de obscuridad y con el menor ruido posible; al cabo de este tiempo, retirar a los progenitores y realizar la colecta de huevos.
- 3. Incubar a 25 °C por 72 hrs  $\pm$  4 h. Una vez que haya trascurrido ese tiempo, remojar el cultivo con agua a temperatura ambiente, agitar los organismos con rapidez y verterlos en un colador; repetir varias veces hasta que ya no quede levadura en el frasco.
- 4. Lavar el contenido de la coladera hasta eliminar completamente la levadura y dejar las larvas limpias.

### *Tratamiento con el teratógeno*

- 1. Previamente a la obtención de las larvas de tercer estadio, preparar medio de cultivo a base de papa, pero sustituyendo los 20 mL de la solución conservadora por 20 mL de la solución con el teratógeno a las concentraciones deseadas.
- 2. Una vez obtenidas las larvas de tercer estadio, colocarlas con mucho cuidado en el medio a base de papa, lo más cercano a la base y con la ayuda de una espátula. Incubar a 25 °C, a lo largo de siete días más; al cabo de ese tiempo, contar la cantidad de imagos que emergieron y observar minuciosamente sus características. Comparar el número de imagos emergidos contra el control.

### *Orientación para el tratamiento y disposición de residuos*

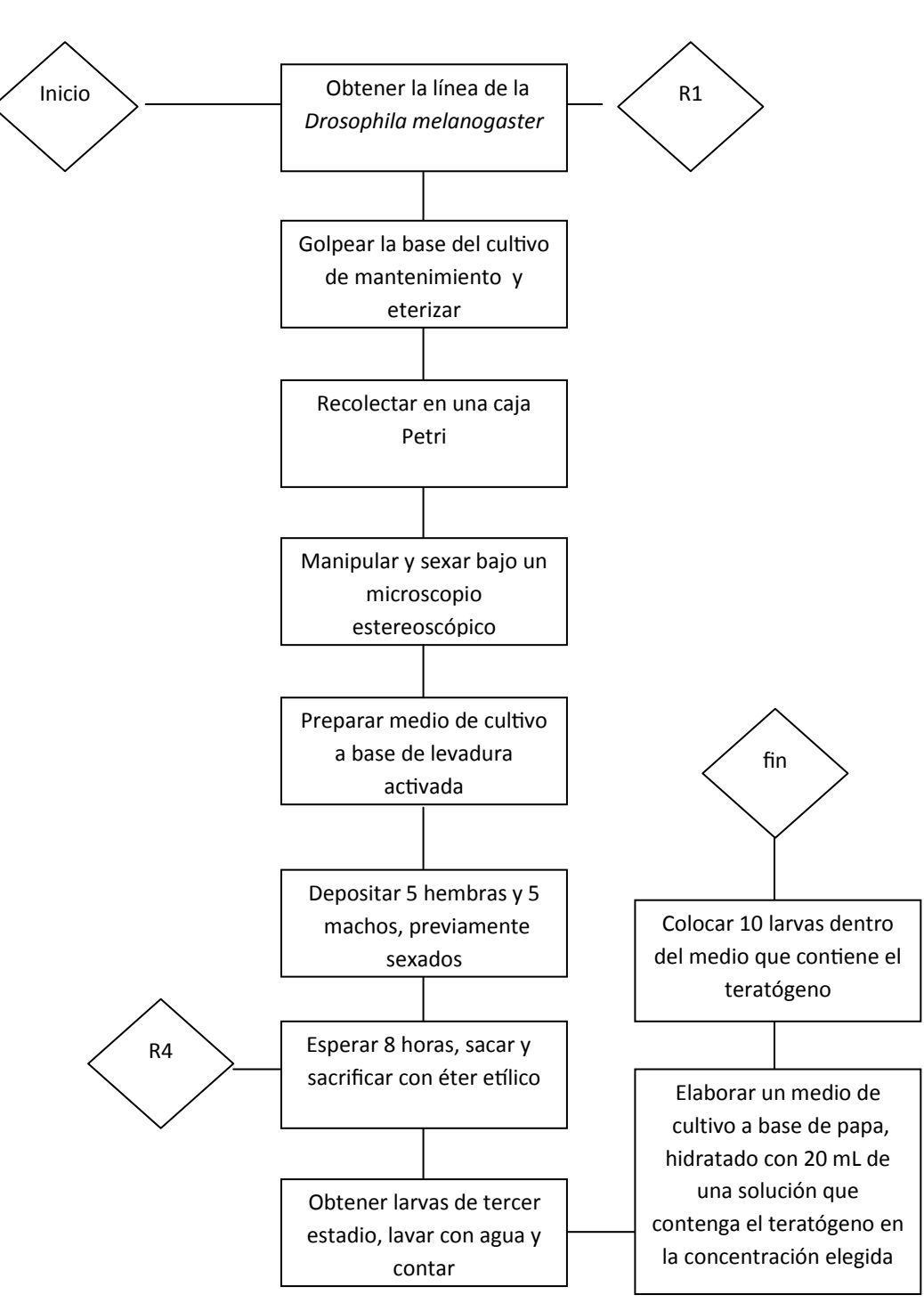

R1=neutralizar con agua corriente, colar y realizar composta, el agua puede ser desechada al drenaje.

R2 =Desechar en la morgue (50 % etanol / 50 %glicerina)

Esquema de *Drosophila melanogaster* hembra con nombre de las estructuras

76

## *Resultados*

Esquema de *Drosophila melanogaster* macho con nombre de las estructuras anatómicas.

#### **Tabla 1. Conteo diferencial y sexado de la** *Drosophila melanogaster*

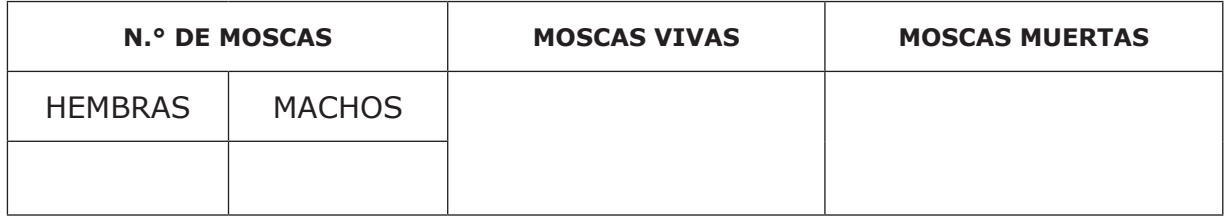

Discusión: Se deberán hacer observaciones sobre las diferencias en la *Drosophila melanogaster* para hacer posible su sexado, así como la dificultad de las técnicas empleadas y sugerencias para la mejora de la parte experimental.

# Bibliografía

- 1. Hodgson, E. (2010). *A textbook of modern toxicology*. (4.a ed.). USA: Wiley.
- 2. Bello, G. J. (2001). *Fundamentos de ciencia toxicológica*. España: Editorial Díaz de Santos.
- 3. Aguilar, H. D. (2009). Comparación del efecto teratogénico de la Griseofulvina y el etanol en el desarrollo larvario de *Drosophila melanogaster*. Tesis de licenciatura. Facultad de Ciencias, UNAM.
- 4. Barlow, S. M., Greig, J. B., Bridges, J. W., Carere, A., Carpy, A. J., Galli, C. L., et al. (2002). Hazard identification by methods of animal-based toxicology. *Food Chem Toxicol*, 40(2-3):145-91.
- 5. Dawson, A. B. (1926). A Note on the Staining of the Skeleton of Cleared Specimens with Alizarin Red S. *Taylor & Francis online*, Vol. 1. 4, 123-124.
- 6. Navarrete, A. F., *et al*. (2006). Evaluación de la genotoxicidad del agua de la laguna de Zumpango con el modelo biológico denominado Drosophila melanogaster. México: Memoria experimental del CBT "Alfonso León de Garay".
- 7. Molto, M. D. (1999). *Drosophila melanogaster como modelo biológico simple*. Madrid, España.
- 8. Características de la mosca del vinagre (Octubre, 2011). Botanical online. Recuperado de *www.botanical-online.com/animales/mosca\_vinagre.htm*
- 9. http://users.rcn.com/jkimball.ma.ultranet/BiologyPages/D/Drosophila.html

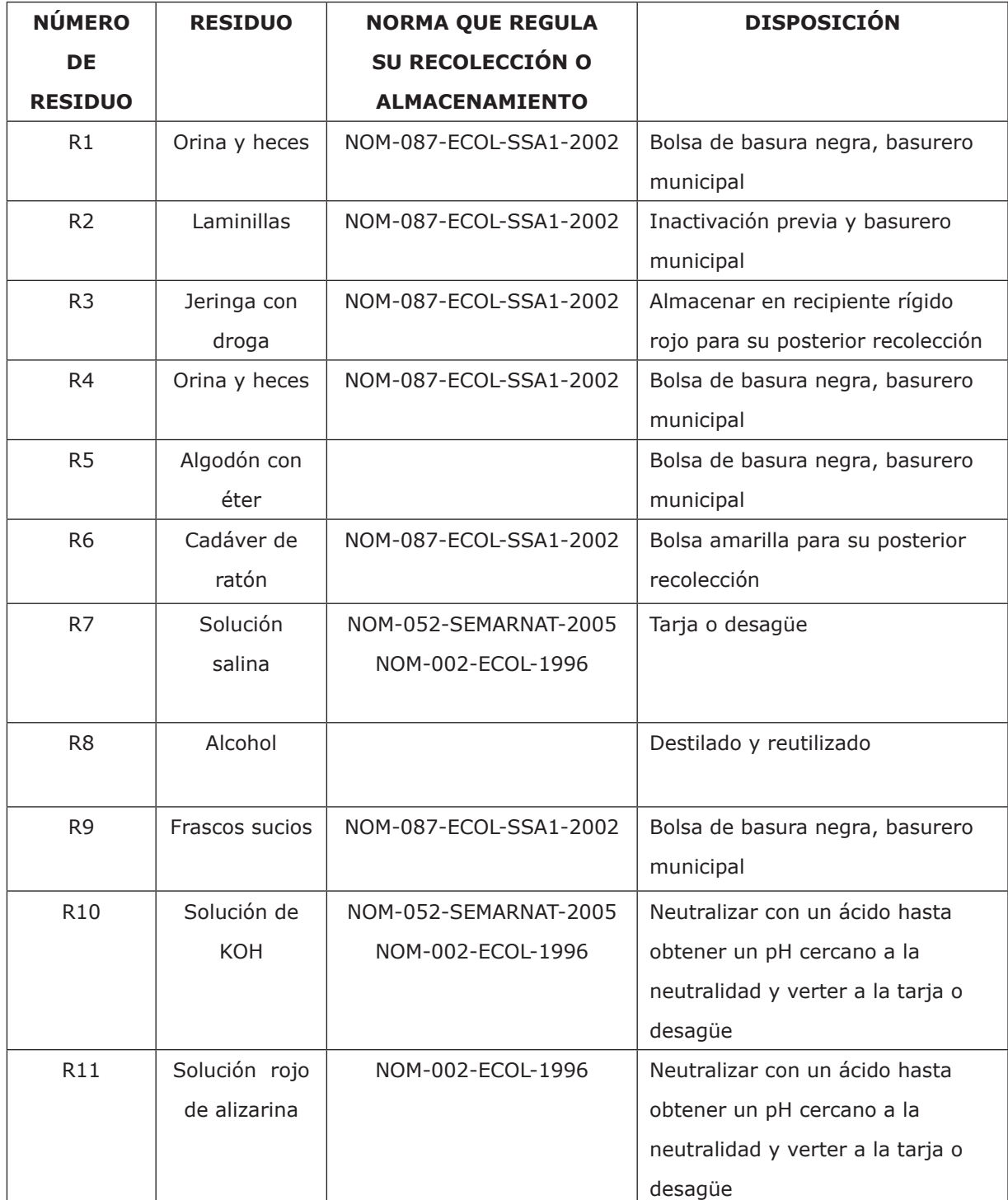

#### **Tabla de residuos. Inducción de teratogénesis en** *Drosophila*

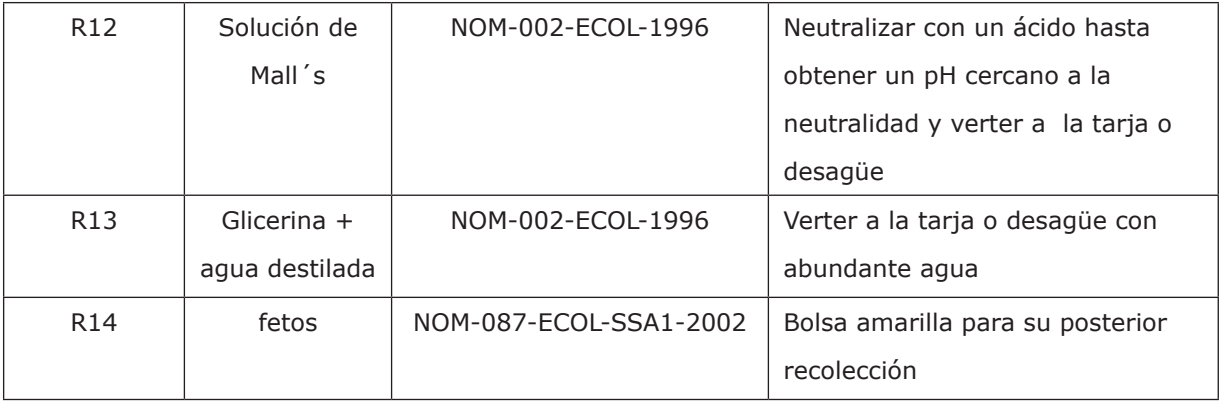

# Apéndice A *Preparación de reactivos*

#### 1) Solución hipotónica de KCl 0.075 M

Pesar 1.3979 g de cloruro de potasio y disolverlo en 250 mL de agua destilada.

2) Colchicina 0.04 %

Pesar 0.04 g de colchicina y disolverlos en 100 mL de agua destilada.

Nota: Utilizar guantes y cubrebocas al preparar esta solución.

3) Fitohemaglutinina

Lavar 20 g de frijol con agua corriente. Dejarlos remojando toda la noche a 4  $°C$ . Transcurrido el tiempo, decantar el agua, poner los frijoles en una licuadora y hacer una pulpa fina con 30 mL de solución salina isotónica (NaCl 0.85%). Pasar la pulpa a un frasco con tapa y agregar otros 70 mL de solución salina isotónica. Continuar la extracción por 24 h a 4 °C, agitando ocasionalmente. Posteriormente, puede centrifugarse en una centrifuga clínica para quitar los residuos gruesos de la pulpa del frijol, posteriormente centrifugar a 4 °C por 15 minutos a 14 000 rpm. Retirar los sobrenadantes y de ser necesario, centrifugar una vez más hasta que no observen sólidos. Recoger el sobrenadante y medir su volumen. Diluir 1:25 con solución salina isotónica. Esterilizar por filtración inmediatamente. Congelar la fitohemaglutinina en alícuotas pequeñas para su uso.

- 4) Solución salina doble de citratos 2xSSC
	- Pesar 17.55 g de cloruro de sodio (NaCl) y 8.88 g de citrato de sodio dihidratado (Na ${^3C_6H_5O_7}$ 2H<sub>2</sub>O).
	- Disolver primero una sal y luego la otra en 1000 mL de agua destilada.
	- Ajustar a pH 7 usando hidróxido de sodio 1N o ácido clorhídrico 1N.
	- Guardar la solución a temperatura ambiente por 2 a 3 semanas.

5) Buffer de fosfatos 0.06 M pH 6.8

- Pesar 2.0413 g de KH<sub>2</sub>PO<sub>4</sub> y disolverlos en 250 mL de agua destilada.
- Pesar 2.1294 g de Na<sub>2</sub>HPO<sub>4</sub> y disolverlos en 250 mL de agua destilada.
- Para obtener la solución de trabajo, mezclar 25 mL de cada una de las soluciones anteriores, obteniéndose así el pH de 6.8.
- 6) Solución de Giemsa
	- Mezclar 5 mL del colorante de Giemsa (Sigma), 5 mL de buffer de fosfatos pH de 6.8 y 40 mL de agua destilada neutra.

7) Solución de Hoechst 33258 (150 µg/mL)

• Agregar 1.5 mg de Hoechst 33258 en 10 mL de agua destilada. La solución se puede guardar en congelador en viales oscuros y puede ser usada por varios meses.

8) Preparación de solución conservadora

- Para preparar 1 L de solución conservadora, se colocan 900 mL de agua destilada en un matraz aforado.
- Se agrega una relación 10:1 de ácido propiónico–ácido ortofosfórico; 5 mL de ácido propiónico y 0.5 mL de ácido ortofosfórico.
- Por último, se agregan 5 mL de una solución etanólica de nipagín al 12 %.
- Se afora a 1000 mL, se utiliza la cantidad adecuada al medio de cultivo y lo restante se mantiene en refrigeración hasta el momento de su utilización.
- 9) Preparación de medio de cultivo a base de levadura activada
	- En un recipiente de plástico flexible o un vaso de precipitados de 1000 mL, se coloca una barra de levadura de pan, preferentemente recién comprada.
- Con la ayuda de una pala de madera, se comienza a desmoronar la consistencia sólida de la levadura.
- Se agrega una cucharadita de azúcar y un poco de agua, lo suficiente para obtener una masa apenas liquida.
- Minutos después, se podrá observar la liberación de  $CO<sub>2</sub>$ , que se debe al metabolismo de las levaduras.
- Esta preparación se coloca en baño María de 37 °C a 40 °C como máximo, durante 5 minutos, al terminar este tiempo, se bate suavemente hasta que deje de liberar CO<sub>2</sub>. Dicho procedimiento se realiza tres veces.
- Al terminar el proceso anterior, se vacía la mezcla en el frasco lechero esterilizado, sin ensuciar las paredes y se tapa con un trozo de tela de organza amarrado con una liga.
- Se deja reposar a temperatura ambiente por 24 h, para obtener un medio bien seco.
- Se depositan las moscas de las que se deseen obtener larvas de tercer estadio.

10) Preparación del medio de cultivo a base de hojuela de papa

- En un frasco lechero de boca ancha, previamente esterilizado (120 °C/15 libras), se colocan 5 g de hojuela de papa deshidratada.
- Agregar 20 mL de solución conservadora y dejar reposar por espacio de 2 a 5 minutos para que se obtenga una consistencia sólida.
- Una vez preparado el medio, se pueden trasvasar las moscas de la *Drosophila melanogaster*, colocando el tapón de hule espuma.
- 11) 5-bromo-2´-desoxiuridina (5-BrdU) a una concentración de 1 mg/mL.
	- Pesar 10 mg de 5-BrdU y disolverlos en 10 mL de agua destilada, esterilice por filtración y guarde congelada, en la oscuridad.
- 12) Control positivo *in vitro* mitomicina C a una concentración de 0.03 µg/mL de cultivo, puede prepararse en agua inyectable o medio de cultivo.
- 13) Control positivo ifosfamida *in vivo*, se administra intraperitonealmente una dosis de 60 mg/ kg de peso, preparada en agua inyectable. No administre más de 0.3 mL al ratón.

# Apéndice B *Norma Oficial Mexicana*

- NORMA NOM-002-ECOL-1996, que establece los límites máximos permisibles de contaminantes en las descargas de aguas residuales a los sistemas de alcantarillado urbano o municipal.
- NORMA OFICIAL MEXICANA NOM-018-STPS-2000, sistema para la identificación y comunicación de peligros y riesgos por sustancias químicas peligrosas en los centros de trabajo.
- NORMA OFICIAL MEXICANA NOM-026-STPS-2008, colores y señales de seguridad e higiene, e identificación de riesgos por fluidos conducidos en tuberías.
- NORMA OFICIAL MEXICANA NOM-052-SEMARNAT-2005, que establece las características, el procedimiento de identificación, clasificación y los listados de los residuos peligrosos.
- NORMA OFICIAL MEXICANA NOM-087-SEMARNAT-SSA1-2002, protección ambiental-salud, ambiental-residuos peligrosos biológico-infecciososclasificación y especificaciones de manejo.

# Apéndice C *Bioseguridad y control de calidad en el laboratorio de citogenética toxicológica*

El trabajo en los laboratorios está regulado por diversas normas y protocolos, tanto de calidad como de seguridad, cuyo objetivo principal es llevar a cabo un buen desempeño de las prácticas, así como también de sensibilizar a los participantes sobre la importancia tanto de su autocuidado como la de sus compañeros y su entorno; generar conciencia en seguridad de los accidentes que pueden prevenirse y del control de los peligros asociados que ocurren con la manipulación y el uso de agentes infecciosos y químicos. Estas normas a su vez se encuentran reguladas por diversas normas (**NORMA Oficial Mexicana NOM-018-STPS-2000: NOM-087-ECOL-SSA1-2002; NOM-026-STPS-2008;** como también el manual de bioseguridad 2005 de la OMS). Siempre se deben tener presentes los posibles riesgos que existen al trabajar con materiales y agentes peligrosos, por lo que no hay excusa para que se presenten accidentes dentro del laboratorio si todos sus integrantes se encuentran bien informados. Por lo cual, a continuación, se enlistarán una serie de normas que deben conocerse y seguirse, para que, tanto el alumno como los profesores y trabajadores, puedan llevarlas a cabo.

### **Seguridad y calidad dentro del laboratorio**

El personal que ingresa al laboratorio de citogenética se ve OBLIGADO a realizar y a seguir las indicaciones del personal a cargo del mismo (en este caso el profesor que en ese momento se encuentre impartiendo la materia). Ellos brindarán la información sobre las medidas de seguridad al iniciar el ciclo escolar (las cuales deberán seguirse a lo largo de todo el semestre), al igual de brindar la información necesaria sobre dispositivos de seguridad, tales como la localización de extintores, tragafuegos, salidas de emergencia, teléfonos de emergencia, lavaojos, regadera de emergencia y pictogramas ubicados al interior del laboratorio los cuales NO DEBEN de ser ignorados por el personal (**NOM-018-STPS-2000**).

### **Señalamientos y colores de seguridad en el laboratorio**

Es importante también entender y comprender la importancia de los señalamientos y colores de seguridad e higiene colocados en el laboratorio, los cuales se ven desde la tubería hasta los reactivos a utilizar, cuya finalidad tiene el de indicar al alumno la presencia de peligro y así prevenir cualquier accidente que pueda ocurrir. En la tabla 1, se muestran los colores de seguridad y su significado de cada uno de ellos.

#### **Tabla 1. Colores de seguridad, su significado e indicaciones y precisiones (NOM-026-STPS-2008)**

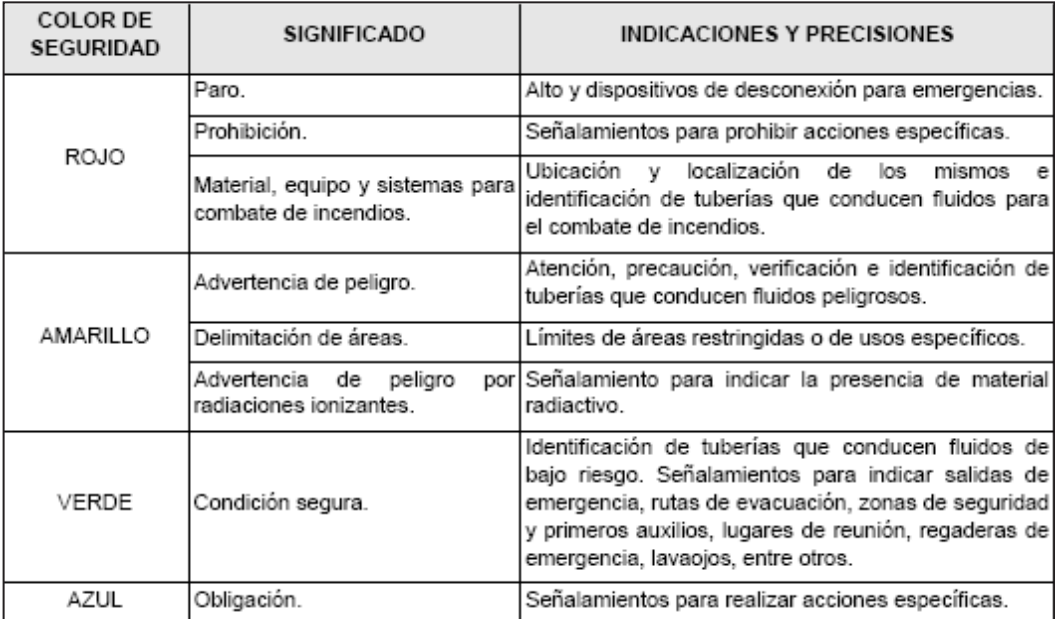

Dentro del laboratorio, como ya se ha comentado, existe una serie de pictogramas, los cuales indican una acción ya sea preventiva o de prohibición, que están dispuestas para evitar accidentes en el área de trabajo. Cada pictograma se encuentra encardado por una serie de formas geométricas, las cuales tienen asociadas una acción y estas están asignadas por la **NOM-026-STPS-2008.** A continuación, en las tablas 2-6, se muestran los pictogramas que se encuentran en el laboratorio de citogenética.

#### **Tabla 2. Pictograma de prohibición (NOM-026-STPS-2008)**

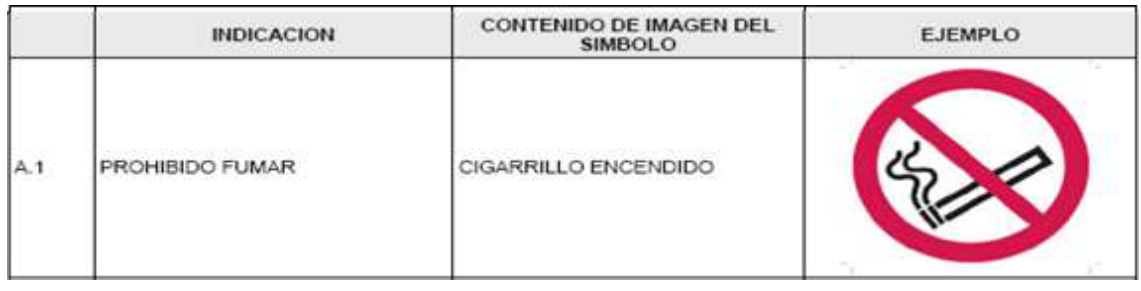

#### **Tabla 3. Pictogramas de precaución (NOM-026-STPS-2008)**

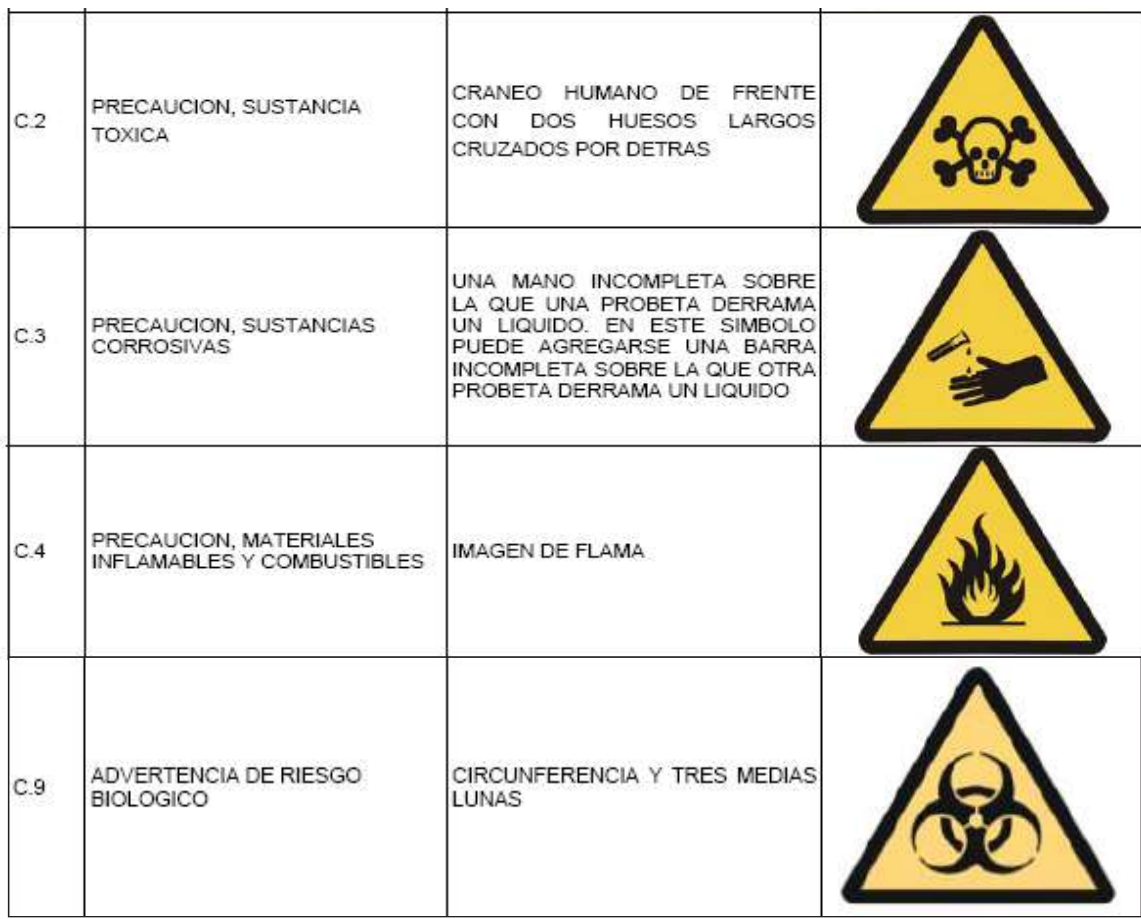

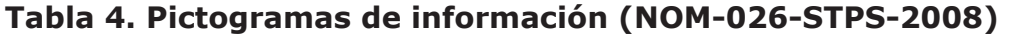

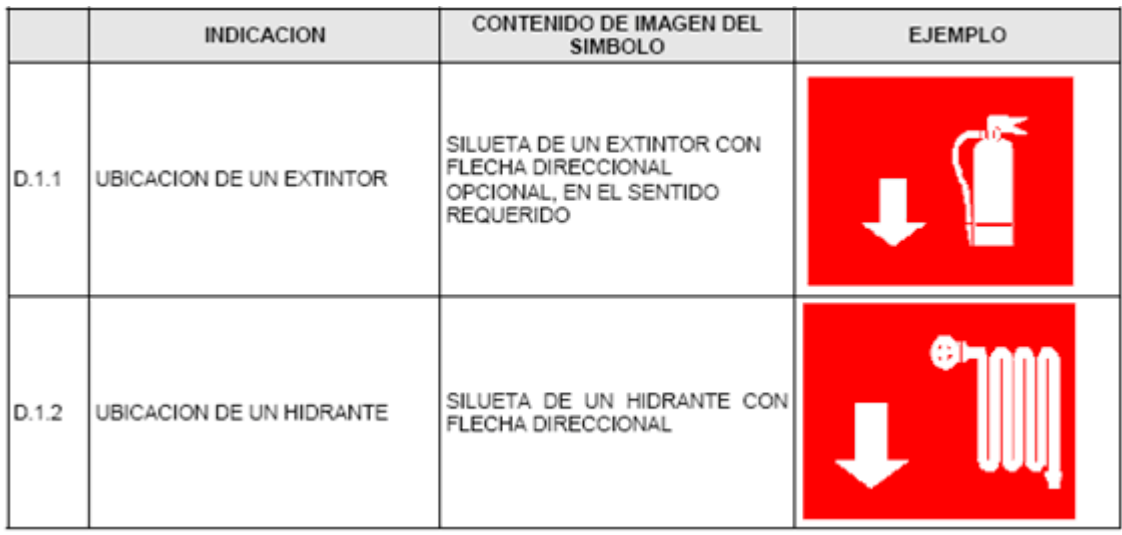

### **Tabla 5. Pictogramas de ubicación (NOM-026-STPS-2008)**

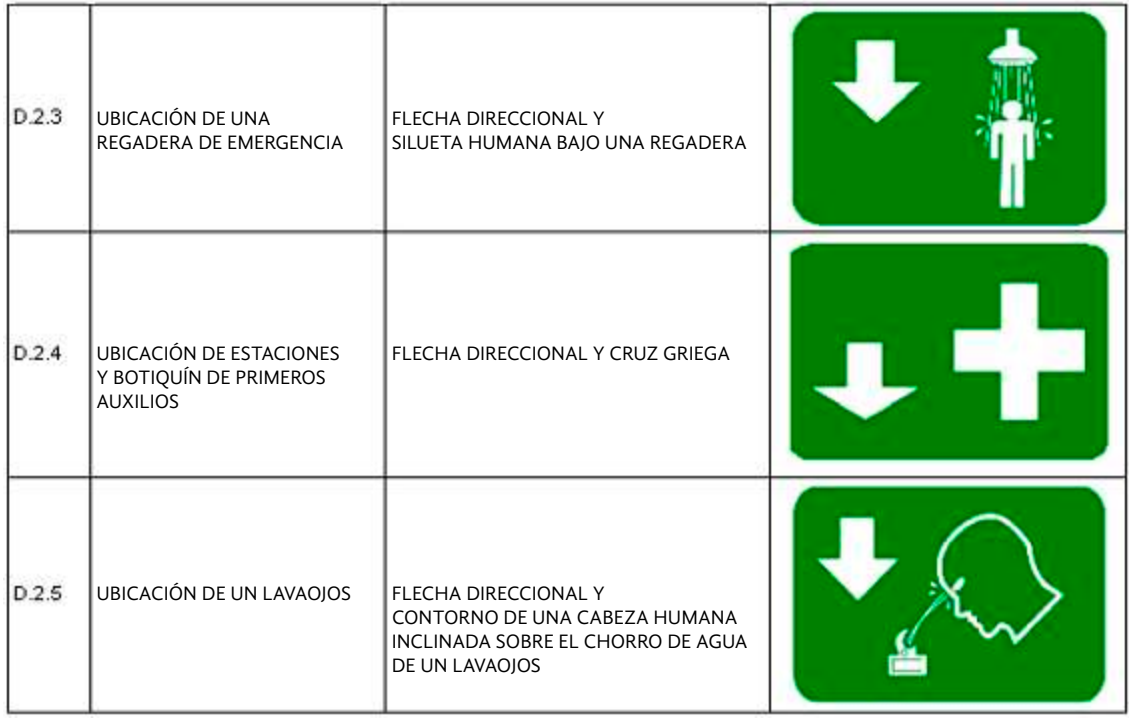

#### **Tabla 6. Formas geométricas para señales de seguridad e higiene y su significado (NOM-026-STPS-2008)**

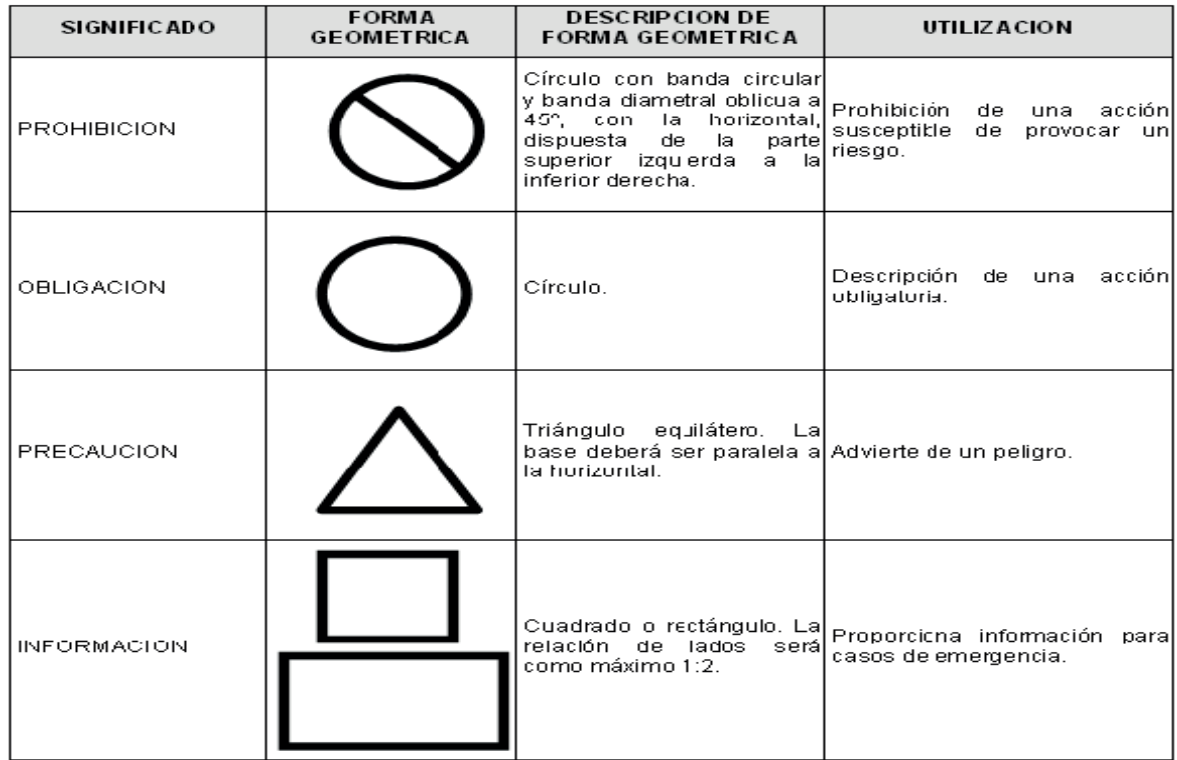

### **Tabla 7. Colores de seguridad para tuberías y su significado (NOM-026-STPS-2008)**

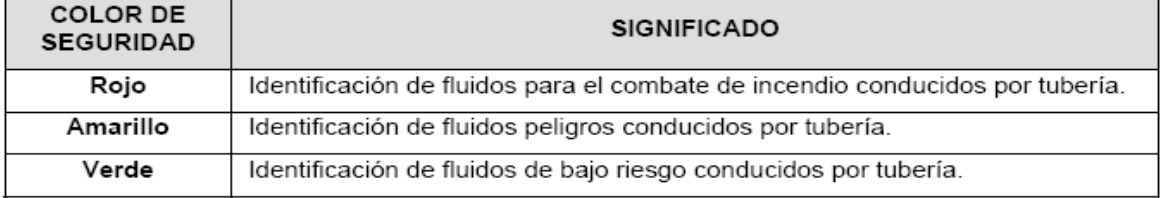

### *Bioseguridad*

Los residuos peligrosos biológicos infecciosos (RPBI) son aquellos que se generan durante las actividades asistenciales a la salud de humanos o animales, en los centros de salud, laboratorios clínicos o de investigación, bioterios, centros de enseñanza e investigación principalmente, que, por el contenido de sus componentes, pueden

representar un riesgo para la salud y el ambiente. La Norma Oficial Mexicana NOM-087-ECOL-SSA1-2002, establece los requisitos para la separación, envasado, almacenamiento, recolección, transporte, tratamiento y disposición final de los residuos peligrosos biológico-infecciosos que se generan en establecimientos que presten servicios de atención médica (**NOM-087-ECOL-SSA1-2002**).

Por esto, es importante que se conozca el manejo adecuado de los residuos biológicos generados en el laboratorio, ya que las medidas de seguridad no terminan al finalizar el experimento. La eliminación inadecuada o la ausencia de identificación, son causas frecuentes de contaminación ambiental y de accidentes. El depósito indiscriminado de residuos peligrosos como cristal roto, etc. en el bote de basura, provoca frecuentes accidentes entre el personal de limpieza.

Los residuos biológicos (sangre, tejidos animales o humanos y todo el material que haya estado en contacto con ellos) deberán ser recolectados en los recipientes y bolsas adecuadas como se indica en la Norma Oficial Mexicana. La siguiente tabla muestra la adecuada separación de acuerdo con las características de cada residuo:

#### **Tabla 8. Separación de residuos biológicos de acuerdo a las características de cada residuo (NOM-087-ECOL-SSA1-2002)**

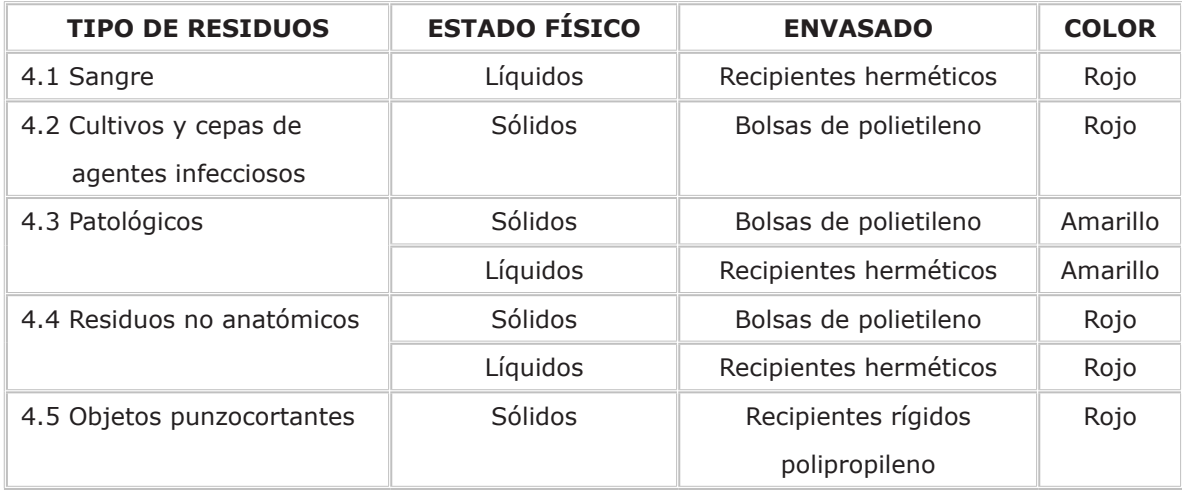

Las bolsas se llenarán al 80 % de su capacidad, cerrándose antes de ser transportadas al sitio de almacenamiento temporal y no podrán ser abiertas o vaciadas. Los contenedores para los recipientes de los residuos peligrosos punzocortantes deberán ser rígidos, de polipropileno color rojo, con un contenido de metales pesados de no

más de una parte por millón y libres de cloro, que permitan verificar el volumen ocupado en el mismo, resistentes a fracturas y pérdidas de contenido al caerse, destructibles por métodos físicos, tener separador de agujas y abertura para depósito, con tapa(s) de ensamble seguro y cierre permanente, deberán contar con la leyenda que indique "RESIDUOS PELIGROSOS PUNZOCORTANTES BIOLOGICO-INFECCIOSOS" y marcados con el símbolo universal de riesgo biológico tal y como lo determina la Norma Oficial (**NOM-087-ECOL-SSA1-2002**).

### *Acondicionamiento del encargado de toma de muestra*

La persona designada para la toma de muestra, debe estar consciente de aplicar las normas de higiene necesarias para llevar a cabo dicho proceso. Es por ello que, a continuación, se presenta el procedimiento que el usuario tiene que llevar a cabo antes de realizar la toma de muestra.

- 1. Antes de realizar cualquier procedimiento para la toma de muestra, es importante realizar un adecuado lavado de manos con agua y jabón.
- 2. Posteriormente, se deben de secar perfectamente las manos, con una toalla de tela o de papel.
- 3. Deben usarse guantes y cubrebocas estériles para evitar entrar en contacto, de manera accidental, con el paciente y con la muestra obtenida.

# Formatos de exámenes

UNIVERSIDAD NACIONAL AUTÓNOMA DE MÉXICO FACULTAD DE ESTUDIOS SUPERIORES CUAUTITLÁN DEPARTAMENTO DE CIENCIAS BIOLÓGICAS SECCIÓN BIOQUÍMICA Y FARMACOLOGÍA HUMANA

Laboratorio: Citogenética toxicológica **Práctica 1**: Prueba de AMES

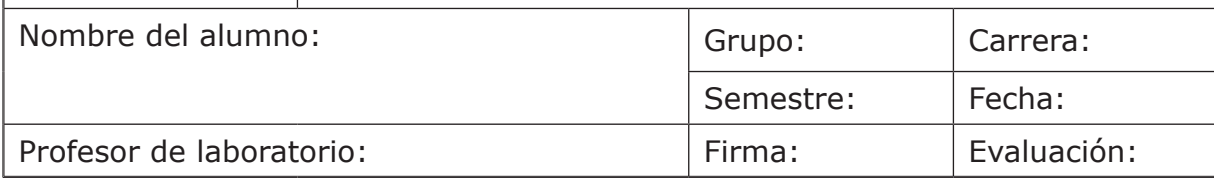

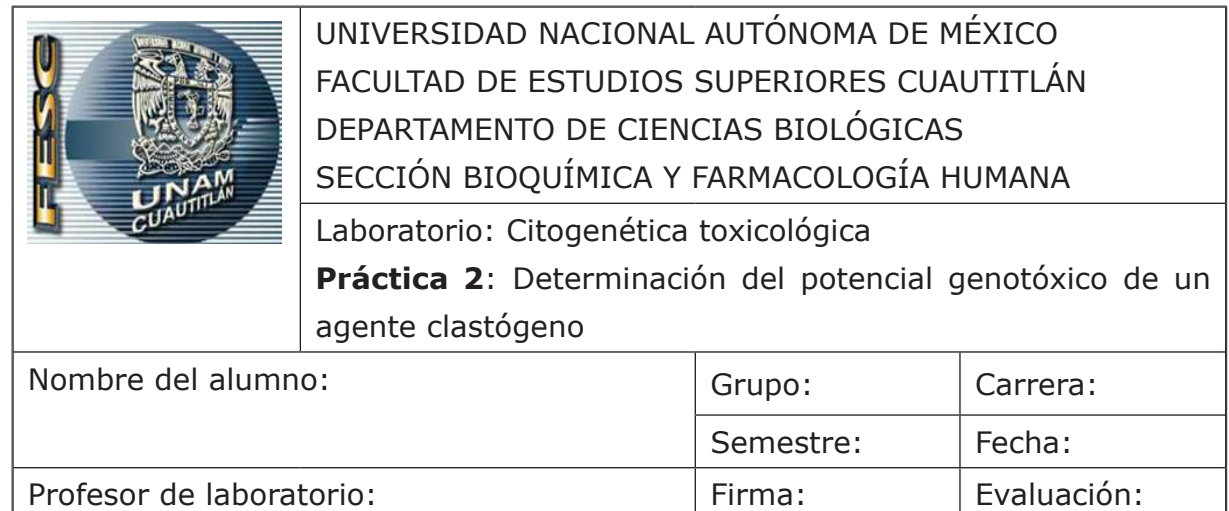

#### **Citogenética toxicológica** (Manual de laboratorio para BQD)

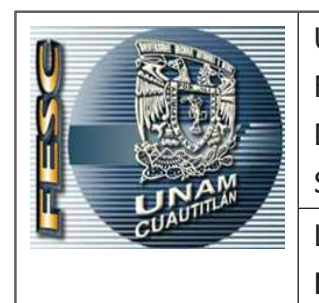

UNIVERSIDAD NACIONAL AUTÓNOMA DE MÉXICO FACULTAD DE ESTUDIOS SUPERIORES CUAUTITLÁN DEPARTAMENTO DE CIENCIAS BIOLÓGICAS SECCIÓN BIOQUÍMICA Y FARMACOLOGÍA HUMANA Laboratorio: Citogenética toxicológica **Práctica 3**: Determinación de la capacidad antimutagénica

de un producto natural

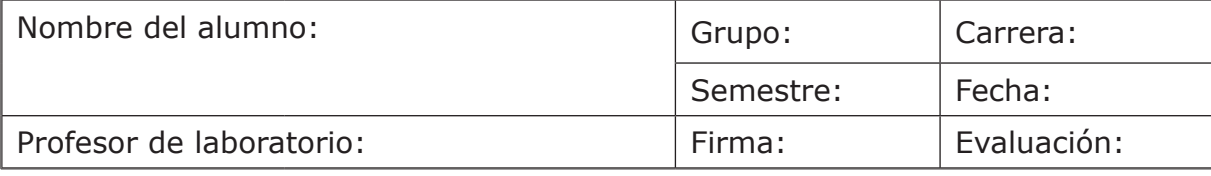

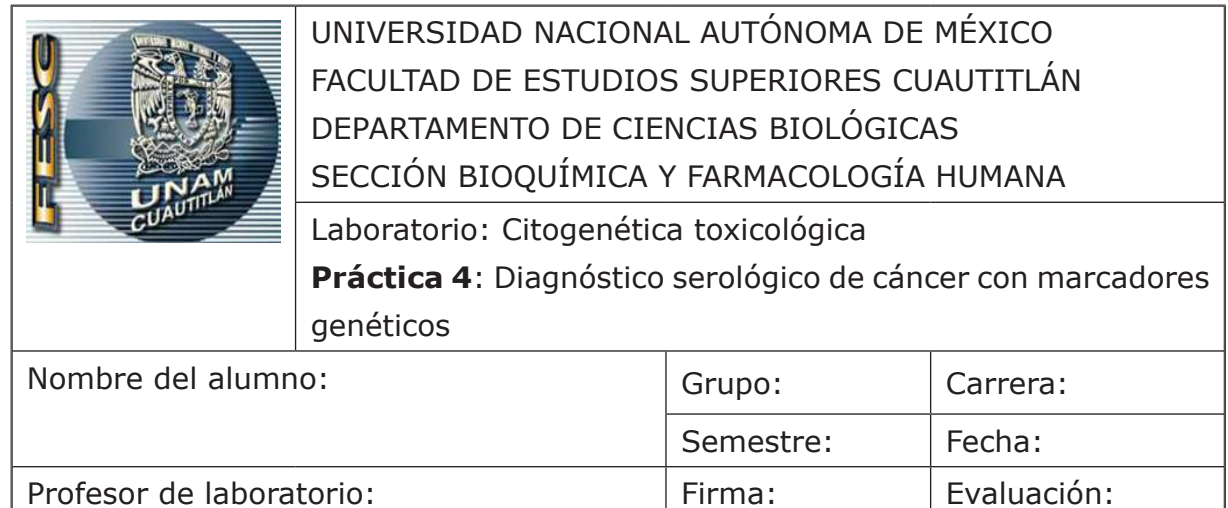

#### **Citogenética toxicológica** (Manual de laboratorio para BQD)

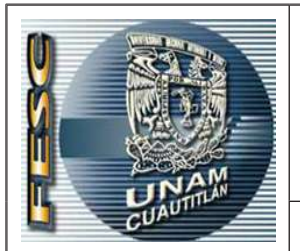

UNIVERSIDAD NACIONAL AUTÓNOMA DE MÉXICO FACULTAD DE ESTUDIOS SUPERIORES CUAUTITLÁN DEPARTAMENTO DE CIENCIAS BIOLÓGICAS SECCIÓN BIOQUÍMICA Y FARMACOLOGÍA HUMANA

Laboratorio: Citogenética toxicológica **Práctica 5**: Teratogénesis

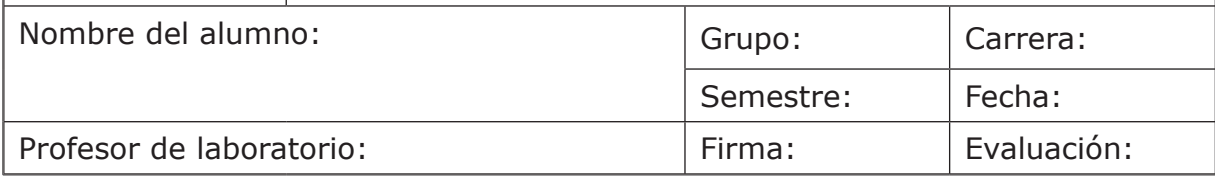

#### Citogenética toxicológica (Manual de laboratorio para BQD)

En la actualidad, la genética toxicológica tiene grandes aplicaciones en la evaluación de riesgos por exposición a diferentes genotóxicos; así como en el descubrimiento de genotóxicos, mutagénicos, carcinógenos, antimutagénicos y anticancerígenos en los extractos vegetales medicinales, medicamentos de reciente formulación, cosméticos, saborizantes, etc. Por ello, la finalidad de este manual es que el estudiante comprenda la importancia de esta ciencia, ya que es una herramienta valiosa para el análisis de los riesgos vinculados con la exposición a agentes tóxicos, en la industria y el medio ambiente.

colecation manuales de

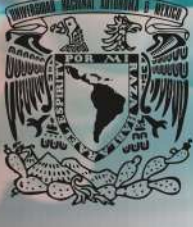